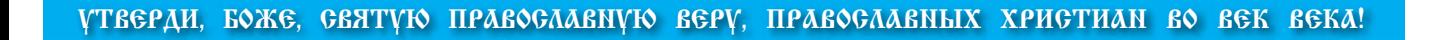

Беларускі праваслаўны штотыднёвік. Выдаецца з красавіка 1992 года.

### $14$  лістапада 46(336), 2008 ã.

### **ЧЫТАЙЦЕ Ў НУМАРЫ:**

#### **4 Как изобразить непостижимое?**

Исполненные очей колеса, огненные престолы, существа с человеческими руками и ногами тельца, как в видении пророка Иезекииля, — что означают эти попытки «наглядно» описать существа из духовного мира? Так как же всетаки выглядят ангелы?

#### **Мечты сбываются**

Однажды Леонид Ракитский вдруг проснулся знаменитым. Газета «Літаратура і мастацтва» опубликовала фельетон под названием «Рэгент і інжынер». Его автор саркастически писал про раздвоение личности Ракитского. С одной стороны, он, мол, советский инженер, проектирует электростанции, призванные нести людям свет и культуру, а с другой — святоша…

#### **Мы вместе пошли к Богу**

**8**

**12**

**6**

Мы вывели такой закон: если родители друг друга не слушают (не внимательны, не прислушиваются к мнению друг друга), то дети такие же. Если я проявляю своеволие на глазах у детей, и даже не на глазах, то потом это в них сказывается. Например, Петя родился в тот момент, когда я была очень строптивая и упрямая. И Петя по характеру очень упрямый.

#### **Бабье лето**

Дома Аня не разуваясь улеглась на диван. Ныли ноги, спина, душа… Как же она устала! И малыш. Ее малыш тоже пережил невероятно тяжелый день, наверное, самый тяжелый за всю его 27-недельную жизнь. Не зря он так отчаянно пинался сегодня. Аня положила руку на живот. Ребенок тут же откликнулся: «Мама, я тут, я живой… Еще живой…»

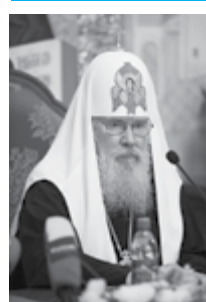

# **8 ноября Святейший Патриарх Алексий II: «Пастырь должен идти навстречу людям»**

ВМоскве в Центральном выставочном зале «Манеж» Патриарх возглавил церемонию открытия VII Церковно-общественной выставки-форума «Православная Русь — к Дню народного единства».

В рамках выставки открылась конференция «Пастырство: традиции и современность. К 100-летию преставления святого Иоанна Кронштадтского».

В своем приветственном слове Святейший Патриарх Алексий подчеркнул: «Пастырь призван воплотить в своей жизни евангельский нравственный идеал. Лишь тот, кто целиком посвятит свою жизнь служению Богу и ближним, способен привлечь ко Господу огрубевшие от житейской суеты сердца людей, помочь им обрести веру и надежду».

«Сегодня невозможно укрыться от вызовов секулярного мира за стенами храмов, — сказал Предстоятель Русской Церкви. — Пастырь должен идти навстречу людям, поддерживать слабых духом, помогать ищущим Истину обрести ее, содействовать в правильном выборе сомневающимся, возвращать надежду на спасение потерявшим ее».

Он также отметил: «Большой подмогой проповеди Евангелия служат увеличившиеся информационные возможности и открытость к Церкви различных слоев нашего общества. В этих условиях пастырь призван с особой ревностью свидетельствовать об Истине, обличать грех и неправду».

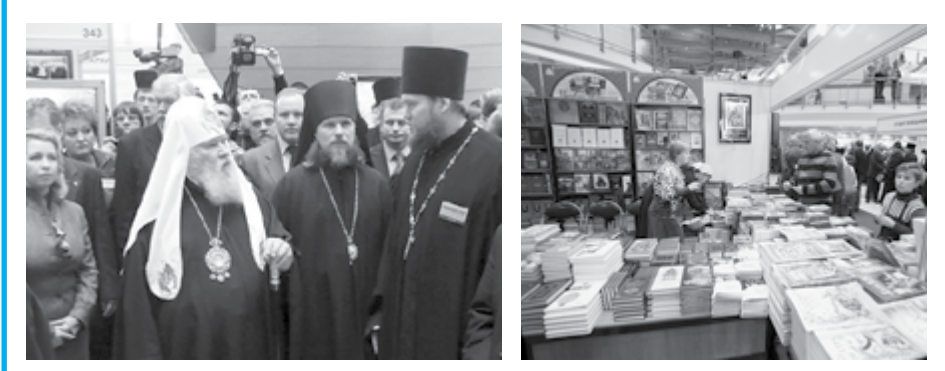

а выставке-форуме была представлена и экспозиция Белорусского Экзархата. Патриарх Алексий II и супруга Президента России Светлана Медведева после церемонии торжественного открытия выставки, осматривая экспозиции участников, ознакомились и с белорусским стендом. Белорусскую Православную Церковь представляют Издательство Белорусского Экзархата, Паломнический отдел Минской епархии и Центр духовного просвещения и социального служения «Всех скорбящих Радость».

Патриарха приветствовал ответственный за экспозицию, руководитель Паломнического отдела протоиерей Александр Ширитон. Святейший Владыка ознакомился с книжной продукцией Издательства, паломническими программами к святыням Беларуси, а также с информацией об уникальных мастерских для людей с психофизическими особенностями.

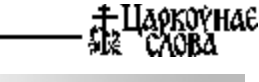

#### **Календарь**

**16 ноября Неделя 22-я по Пятидесятнице**. Мучеников Акепсима епископа, Иосифа пресвитера

и Аифала диакона; священномучеников Василия, Петра, Василия, Александра, Владимира, Сергия, Николая, Викентия, Иоанна, Петра пресвитеров и Симеона диакона. *Гал. 6, 11-18; Еф. 6, 10-17. Лк. 8, 41-56; 21, 12-19.*

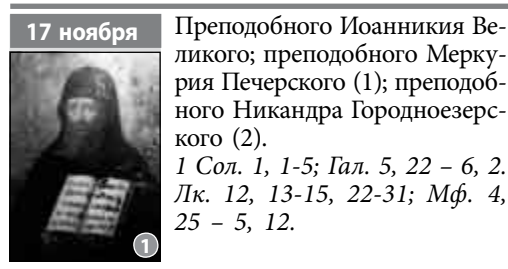

ликого; преподобного Меркурия Печерского (1); преподобного Никандра Городноезерского (2). *1 Сол. 1, 1-5; Гал. 5, 22 – 6, 2. Лк. 12, 13-15, 22-31; Мф. 4, 25 – 5, 12.* **1 2**

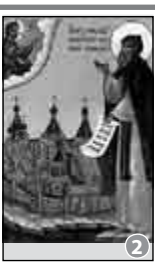

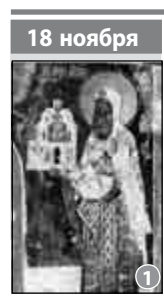

8 ноября Мучеников Галактиона и Епистимии; **святителя Ионы, архиепископа Новгородского** (1); апостолов от 70-ти Патрова, Ерма (2), Лина, Гаия, Филолога; святителя Григория, архиепископа Александрийского. *1 Сол. 1, 6-10; Евр. 7, 26 – 8, 2.*  **1** *Лк.* 12, 42-48; Ин. 10, 9-16.

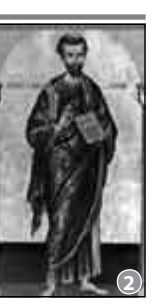

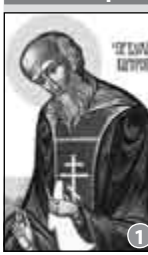

**19 ноября** Святителя Павла, патриарха Константинопольского; **преподобного Варлаама Хутынского**; преподобного Варлаама Керетского (1); мучениц Текусы, Александры, Полактии, Клавдии (2), Евфросинии, Афанасии и Матроны. *1 Сол. 2, 1-8; Гал. 5, 22 – 6, 2. Лк. 12, 48-59; 6, 17-23.* **1 2**

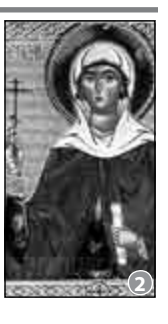

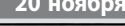

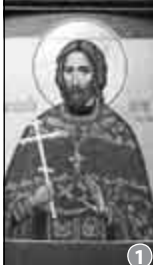

**20 ноября** Мучеников в Мелитине; священномученика Сергия, архиепископа Елецкого (1); преподобного Зосимы Ворбозомского; преподобного Кирилла Новоезерского (2); иконы Божией Матери «Взыграние», Угрешской. *1 Сол. 2, 9-19; Гал. 5, 22 – 6, 2. Лк. 13, 1-9; 13, 31-35; Мф. 4, 25 – 5, 12.* **1 2**

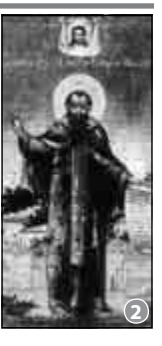

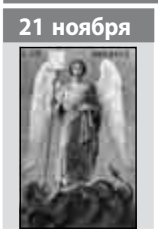

**21 ноября Собор Архистратига Михаила** (на иконе) **и прочих Небесных Сил бесплотных.** Архангелов Гавриила, Рафаила, Уриила, Селафиила, Иегудила, Варахиила и Иеремиила. Священномученика Павла пресвитера. *Евр. 2, 2-10. Лк. 10, 16-21.*

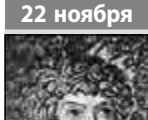

Мучеников Онисифора (1) и Порфирия; преподобной Матроны; мученика Александра Солунского; святителя Нектария, митрополита Пентапольского; иконы Божией Матери «Скоропослушница» (2). *Флп. 2, 5-11; 2 Кор. 8, 1-5. Лк. 10, 38-42; 11, 27-28; 9, 37-43.*  **1 2**

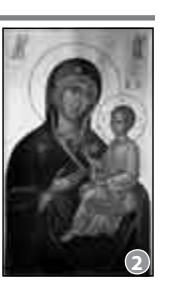

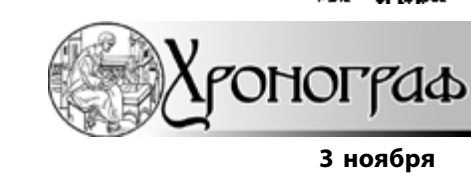

#### **София**

Православные, католики, протестанты и мусульмане Болгарии вместе выступили в защиту семьи. Если в Болгарии новый Семейный кодекс, который узаконивает сожительство без брака, все же будет принят, Болгарская Православная Церковь будет настаивать, чтобы церковному браку придали официальный статус. Об этом заявил духовник Софийской епархии Васил Коцев во время дискуссии в парламенте о проекте нового кодекса, которую организовала оппозиция.

В настоящее время в Болгарии, как и в России, закон признает только брак, заключенный в государственных учреждениях, Церковь же венчает только тех, кто уже заключил официальный брак.

Против легализации фактических сожительств, кроме БПЦ, выступили также болгарские католики и протестанты, Главный муфтият, неправительственные организации и фонды.

Святейший Синод выражает свое несогласие с легализацией фактических сожительств и отказывается признавать их нормой, заявил отец Васил. «В таком сожительстве отсутствует один из основных элементов брака — ясно высказанное желание супругов отдать себя друг другу на всю жизнь и принять на себя ответственность за семью», — напомнил он позицию Синода. Священник также подчеркнул, что «свободный» брак противоречит общественной нравственности.

Представитель Католической Церкви, епископ Христо Пройков также подчеркнул, что брак есть таинство и священный союз, а гражданский брак — всего лишь административная отметка. Представители Главного муфтията Ведат Ахмед и Бирали Бирали назвали новый Семейный кодекс «результатом повреждения ценностной системы» у нынешних людей. Представитель болгарских протестантов Людмил Мандичев заявил, что ему непонятно, зачем законодательно поддерживать не строительство и укрепление семьи, а распад морали. Общественная организация «Общество и ценности» отмечает, что легализация фактических сожительств, в конечном счете, означает узаконивание кровосмешения, полигамии и содомии, давая подобным «семействам» в том числе и права усыновлять детей.

В первом чтении парламент принял новый Семейный кодекс в начале октября. Главные нововведения, которые предлагает документ — придание законного статуса свободным сожительствам и введение практики брачного договора.

### **Москва**

200

#### **5 ноября**

Церковь призывает помогать ближним даже в условиях финансового кризиса. «Хотя кризис в нашей стране пока еще не дошел до простых граждан, всем надо быть готовыми к тому, чтобы еще раз взвесить, что мы сегодня готовы тратить на себя, а что — на добрые дела», — заявил замглавы Отдела внешних церковных связей Московского Патриархата протоиерей Всеволод Чаплин. Он считает, что у всех граждан, вне зависимости от финансовых трудностей, в любых условиях должна оставаться часть средств, которая может быть направлена на «дело Божие», на помощь ближним и нуждающимся. Как считает священник, всегда необходимо помнить, что средства, направляемые на помощь другим людям, обязательно вернутся к человеку в той или иной форме.

Представитель Московского Патриархата также призвал помнить, что стабильная экономика невозможна при условиях, когда «деньги делают деньги без связи с реальным трудом и без связи с товарами и услугами». В этом случае, считает отец Всеволод, мировая экономика превращается в «грандиозный МММ», который в любой момент может рухнуть. Поэтому и нынешняя архитектура международной экономики, продолжил священник, обречена, и в сегодняшних условиях необходимо думать над тем, как вернуть утраченную связь между финансами и реальными трудовыми отношениями, «иначе современная ситуация будет повторяться все чаще и со все более угрожающими последствиями».

#### **Сараево**

Религиозные лидеры Европы призывают повсеместно запретить использование кассетного оружия.

#### **Справка**

Бомбовая кассета (от фр. cassette — ящичек), авиационный боеприпас в виде тонкостенной авиабомбы, снаряженной авиационными минами или мелкими бомбами различного назначения (противотанковыми, противопехотными, зажигательными и др.) массой до 10 кг. В одной кассете может быть от 10 мин (бомб) и более. Кассетные бомбы считаются особо негуманным оружием. Неразорвавшиеся фрагменты боеприпаса фактически становятся противопехотными минами и поражают большое количество мирного населения, особенно детей, так как имеют броскую окраску.

30 мая 2008 года в Дублине рядом стран был одобрен Договор о кассетных боеприпасах (Convention on Cluster Munitions), запрещающий применение кассетных бомб. Подписание договора назначено на декабрь 2008 года. Россия, США, как и ряд других стран, отказались от участия в обсуждении и принятии договора.

«Кассетное оружие не является селективным (избирательным — ЦС), и в течение более 40 лет его использования получали ранения и гибли невинные люди, многие из которых были детьми. Оно приносило бесчисленные страдания, ущерб и лишения тысячам людей в более чем 20 странах», — говорится в заявлении по итогам встречи, которая проходила 29–30 октября в Сараево.

Авторы документа указали и на то, что «всемирный продовольственный кризис все больше побуждает людей возделывать земли, пораженные кассетными боеприпасами».

«Затяжная угроза неразорвавшихся бомб кассетных боеприпасов затрудняет процесс возвращения к нормальной жизни после вооруженного конфликта... Без решительных действий масштабы ущерба, наносимого этим оружием мирным жителям как во время конфликта, так и после него, будут увеличиваться», — сказано в заявлении.

Участники встречи назвали использование кассетных бомб противоречащим этическим нормам и призвали руководителей всех стран мира подписать Договор о кассетных боеприпасах (Convention on Cluster Munitions), который запрещает применение, производство и хранение кассетного оружия. В мае 2008 года его подписали 107 государств. Религиозные лидеры высказались за то, чтобы вести работу с теми правительствами, которые «не желают немедленно присоединяться к договору». Большую роль в вопросе об этом виде оружия они отводят «гражданскому обществу, включая неправительственные организации». Они считают, что страны, которые использовали кассетные бомбы в тех или иных

конфликтных зонах, необходимо обязать очистить эти территории от неразорвавшихся боеприпасов.

#### **Черкесск**

В горах Карачаево-Черкесии, где несколько лет назад было обнаружено древнее наскальное изображение Иисуса Христа, возводится православный храм. Его макет представлен на VII церковно-общественной выставке-форуме «Православная Русь», которая открылась в Москве.

Строительство нового храма было начато в прошлом году недалеко от поселка Архыз на склоне хребта Мицешта, именно там, где несколько лет назад было обнаружено древнее наскальное изображение Иисуса Христа, написанное природными красками. Наскальное изображение Спасителя является одним из главных мест паломничества православных в Карачаево-Черкесии.

#### **7 ноября**

#### **Мытищи**

Дети-сироты из разных регионов России учатся быть полезными обществу на II Социальном форуме в Подмосковье. В слете, проходящем в Мытищинском районе Московской области, принимают участие 127 воспитанников детских интернатов из разных регионов России.

Главная задача форума, организованного благотворительным детским фондом «Расправь крылья», — помочь детям-сиротам решить проблему социальной адаптации, получения профессии и обустройства после выпуска из школы-интерната. По убеждению организаторов, проблема социализации воспитанников детских домов по достижении ими совершеннолетия стоит сегодня гораздо острее, чем проблема их материального обеспечения, и требует наибольших усилий для решения.

В рамках конкурса «Обустроим сами» команды детей представили разработанные самими ребятами проекты, социально значимые для их регионов. Воспитанники детдома села Барышево Новосибирской области в рамках проекта «Память» придумали программу помощи местным ветеранам, дети из Владикавказа разработали проект собственной швейной мастерской по пошиву недорогой школьной формы и спецодежды. Интернат из Дубны решил бороться с детским травматизмом на дорогах через проект «Юный инспектор дорожного движения», а команда из Чувашии представила проект «Азбука выбора» — советы школьникам при выборе профессии.

Победителем единогласно был признан экологический проект «Изумруд», который разработали воспитанники интерната из Череповца, обеспокоенные тяжелой экологической обстановкой в родном городе. Финалисты конкурса получили от попечительского совета деньги на реализацию своих проектов.

Сегодня благотворительный фонд «Расправь крылья» оказывает помощь 37 подшефным детским домам в разных регионах России. За год работы фонд направил поддержку более чем двум тысячам детей-сирот, 68 воспитанников интернатов обрели семьи.

#### **Киев**

Виктор Янукович обсудил с Блаженнейшим митрополитом Владимиром строительство кафедрального собора Воскресения Христова и Духовно-просветительского комплекса в Киеве. Лидер Партии регионов Виктор Янукович подчеркнул важность развития просветительского и социального направлений деятельности Церкви. Предстоятель Украинской Православной Церкви, в свою очередь, отметил необходимость объединения усилий духовенства и мирян в деле служения народу.

**6 ноября**

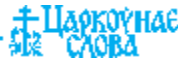

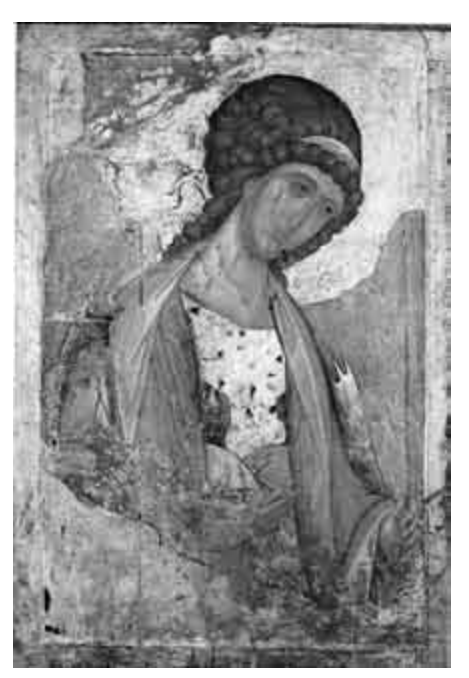

#### **Небесная иерархия**

«Вначале сотворил Бог небо и землю» — этими словами начинается Библия. «Под небом в Библии разумеется не наше земное небо, а Небо высшее, — поясняет Людмила Щенникова, искусствовед, ведущий научный сотрудник музея «Московский Кремль». — Это невидимое Небо представляет собою мир бесплотных существ, называемых Небесными Силами, или ангелами. Ангелы имеют ум, несоизмеримо превосходящий ум человека; они, подобно человеку, личности и наделены свободной волей. Не имея земного материального тела, ангелы не подчинены земным законам времени и пространства. Бог дал им бессмертие. Цель и смысл их существования любить Бога, вечно петь славу Творцу, а также нести в наш земной мир волю Всевышнего — быть вестниками Бога на земле (ангел с греческого так и переводится — «вестник»)».

Пророк Даниил (Дан. 7, 10) говорит о тысячах тысяч, о миллионах и о тьмах тем, то есть миллиардах ангелов.

Первым, кто предпринял попытку систематически описать ангельскую иерархию, был ученый богослов и философ, живший в V или VI веке, который подписывал свои труды именем святого Дионисия Ареопагита, епископа-мученика I века. В VII веке его прокомментировал преподобный Максим Исповедник, и с тех пор именно на учение Дионисия об ангелах опирались литургические тексты и вся иконография ангелов. В своей книге «О небесной иерархии» Дионисий истолковывает те образы, какими ангелы описаны в Ветхом и Новом Заветах. А образы эти весьма различны и ставили в тупик древнего читателя точно так же, как и современного. В самом деле: исполненные очей колеса, огненные престолы, существа с человеческими

### **Собор Архистратига Михаила и прочих Небесных Сил бесплотных 21 ноября**

**Ангелы, строго говоря, неизобразимы. Тем не менее их на иконах изображают. Одних — как прекрасных юношей, других — как крылатые, но совсем не человекоподобные существа. Почему иконописцы решили, что ангелы выглядят именно так?**

# **Как изобразить непостижимое?**

руками и ногами тельца, как в видении пророка Иезекииля, — что означают эти попытки «наглядно» описать существа из духовного мира?

Ареопагит отвечает на этот вопрос сразу же: неправильно, «подобно грубым невеждам», воображать, будто на небе находятся «огневидные колесницы, вещественные троны, нужные для восседания на них Божества, многоцветные кони, военачальники, вооруженные копьями, и многое тому подобное». «Все эти оттенки ангельских имен, так сказать, грубы», — говорит Ареопагит. Все это — священные поэтические изображения, через которые богословский разум пытается приблизиться к тайне неописуемой слабыми человеческими словами небесной жизни.

Однако те или иные образы применяются для описания ангелов не случайно. Основываясь на Священном Писании, Дионисий говорит о том, что Небесные Силы образуют стройную иерархию, вся цель которой — «возможное уподобление Богу и соединение с Ним», где высшие передают отраженную в них, как в зеркале, Божественную красоту и истину низшим, и все постоянно стремятся к Богу «сильною и неуклонною любовию». Именно этот свет ангелы несут и людям.

«Сколько чинов небесных Существ, какие они и каким образом у них совершаются тайны священноначалия — в точности знает один Бог. А нам можно сказать об этом столько, сколько Бог открыл нам через них же самих», — пишет Дионисий и поясняет, что в Писании для ясности все небесные существа обозначаются девятью именами. Они разделены на три чина, или степени: первую (высшую), среднюю и последнюю (то есть низшую).

#### **Херувимы, Серафимы и Престолы**

Высший ангельский чин, бли-жайший к Богу, — это Херувимы, Серафимы и Престолы. «Херувимы, согласно значению этого еврейского слова, — «обилие познания»,

имеют наибольшую способность познавать Божественный Разум; они передают низшим ангельским чинам и людям знание о Боге, — объясняет Людмила Щенникова. — Херувимы охраняют тайны Божественной жизни и Божественного Разума. Когда Адам и Ева нарушили Божественный закон, Бог судил их, изгнал из рая и поставил огненного Херувима стражем у Райских врат, чтобы охранять путь к Древу Жизни (Быт. 3, 24)».

В видениях пророка Иезекииля Херувимы являлись в образе удивительных живых существ. Облик их был как у человека, но у каждого четыре лица (человека, льва, тельца и орла); прямые ноги, сверкающие, как блестящая медь, со ступнями тельца, и человеческие руки под крыльями. Эти крылатые небесные создания являли собой подобие колесницы, на которой возвышался Божественный Престол (Иез. 1, 4-28). Во время второго видения пророк Иезекииль узнал, что это были Херувимы; он увидел также, что «все тело их и спина их, и руки их и крылья их, и колеса кругом были полны очей» (Иез. 10, 12).

Изображения Херувимов существовали уже в ветхозаветные времена. В книге Исход повествуется о том, как Бог повелел пророку Моисею сделать ковчег, чтобы положить туда написанный на скрижалях Закон. На золотой крышке ковчега Бог повелел сделать двух золотых Херувимов чеканной работы с распростертыми вверх двумя крыльями и обращенными друг к другу лицами (см. Исх.  $25,19-22$ ).

ерафим в переводе с еврейского означает «пламенеющий, огненный». Это имя показывает их «горячность и быстроту, пылкую и неуклонную стремительность», а также их способность воспламенять Божественную любовь в сердцах людей и прогонять всякое омрачение, пишет Дионисий Ареопагит. Серафимы упоминаются в Библии только один раз. Они были явлены пророку Исайи в образе живых шестикрылых небесных существ, окружающих Престол Бога. Двумя крылами они закрывают лицо свое от непереносимого даже анге-

## <u>‡</u> Царкоўн<u>а€</u><br>\$14 °CЛОВА

лами сияния Божественного Света, двумя — ноги свои, а двумя летают, непрестанно взывая друг ко другу: «...Свят, Свят, Свят Господь Саваоф! Вся земля полна славы Его» (см. Ис. 6,1-7). Их песнь звучит на каждой литургии.

Описание Серафимов в Книге пророка Исайи очень конкретно, поэтому их часто и легко изображают. А вот туманные мистические свидетельства о Херувимах пророка Иезекииля ставили художников в трудное положение. Со временем их общие черты наличие крыльев и предстояние у Божественного Престола — оказались для иконописцев важнее различий. Так возникло «соединенное» изображение высшего небесного существа с шестью или четырьмя крыльями, на которых часто рисовались глаза, с руками и ногами; голова этого небесного существа либо выступала над крыльями, либо была спрятана в середине крыльев, и видимым оставался только лик; под ногами их иногда рисовали колеса. Эти изображения сопровождают надписи «Херувим» или «Серафим», которые нередко пишутся под совершенно одинаковыми по внешнему виду образами. Данные наименования в большинстве случаев обозначают не конкретного Серафима из видения пророка Исайи и не Херувима из видения пророка Иезекииля, но лишь обобщенный образ высших Небесных Сил, окружающих Божественный Престол».

В христианском искусстве есть изображения и третьего чина высшей ангельской иерархии — Престолов. По словам Дионисия Ареопагита, «они совершенно изъяты от всякой низкой привязанности земной» и «всеми силами неподвижно и твердо» служат Богу. Престолы служат подножием Богу, через них Он осуществляет Свое верховное Правосудие». Престолы можно увидеть на русских иконах «Спас в силах» XIV века.

Ангелы средней степени — Господства, Силы и Власти. Согласно Дионисию Ареопагиту, ангельский чин Господств назван так по своему свойству совершенно свободно и неудержимо стремиться к Богу, не прилепляясь ни к чему случайному. Силы — означают могущественное и непреоборимое мужество, отражающееся во всех их действиях. Власти — духовное владычество, не самовластное, но как само восходящее к Богу, так и других приводящее к Нему. Но описаний этих ангелов в Библии нет, поэтому художники их и не изображали.

Внизшую степень входят На-чала, Архангелы и Ангелы. Начала, по книге Дионисия, это небесные силы, которые сообщают волю Божию Архангелам; Архангелы, в свою очередь, передают ее ангелам; а ангелы — людям. «Изоб-

## **Что в руках у ангелов?**

**Жезл (мерило)** — символ власти, очень важный атрибут всех Ангелов. Он является также свидетельством святости и царского досто-

**Глобус, или зерцало,** изображают прежде всего у Архангелов Михаила и Гавриила. Его значение трактуется по-разному: небесная сфера, символизирующая мироздание, диск, щит, «печать Царя Небесного». На средневековых иконах глобус в большинстве случаев изображается прозрачным, как стеклянный шар; на нем начертана греческая буква «хи» или греческая монограмма IС ХС. На Руси верили, что через зерцало Архангелы узнают волю Божию.

**Кадила и рипиды** (опахала круглой или ромбовидной формы) Ангелы держат в руках на иконах с изображением небесной Литургии. Рипиды символизируют Херувимов и Серафимов и украшаются их изображениями.

**Трубы —** символы звука и ветра. Во время Страшного Суда Ангелы, в том числе и Архангел Михаил, трубят в трубы.

**Орудия Страстей Господних —** крест, копье, чаша и трость с губкой — держат, как правило, Архангелы Михаил и Гавриил. Ангел с крестом в руках явился императору Константину в 312 году перед битвой с Максенцием. В древности нередко изображалось поклонение Ангелов кресту и орудиям Страстей, как например, на обороте иконы Спаса Нерукотворного XII века из Новгорода.

**Покровец —** небольшой плат, заимствованный из придворного церемониала, которым Ангелы прикрывают руки во время священнодействий.

**Развернутые свитки** в руках Ангелов содержат слова приветствия (как на свитках Архангелов Михаила и Гавриила, на иконах Богоматери), хвалебные гимны и т. д.

ражать Архангелов и Ангелов иконописцу проще всего, — говорит Людмила Щенникова, — потому что они являлись людям в самом понятном образе — как прекрасные видом светозарные юноши». Изображения Ангелов раннехристианского искусства представляли собою юношей, чаще всего без крыльев.

Архангелы и Ангелы несут на Землю вести из Божественного мира, охраняют души от темных духов. Среди Архангелов в книгах Священного Писания названы семь имен: Михаил, Гавриил, Рафаил, Уриил, Салафиил, Иегудиил и Варахиил, но изображают более всех Гавриила, принесшего Деве Марии Благую весть, и Михаила — старшего над Архангелами. Церковь почитает Архангела Михаила как защитника веры и борца против ересей и всякого зла. Его церковное именование «архистратиг» означает старший воин, вождь. На иконах Архангела Михаила изображают с огненным мечом в руке или копьем низвергающим диавола.

#### **Ангел — отсвет лица Божия**

чень часто на иконах, представляющих тот или иной библейский сюжет, где, согласно тексту, главным действующим лицом является безымянный ангел, есть надпись: «Архангел Михаил», и, наоборот, в композициях, где, как известно из Писания, действует именно Архангел Михаил, написано просто: «Ангел Господень». В Ветхом Завете Ангел Господень — это образ Богоявления до воплощения Сына Божия (так, Иаков боролся с Богом, Который предстал ему в образе Ангела (см. Быт. 32, 24- 30)). «Вспомним, что, по Дионисию Ареопагиту, небесная иерархия есть как бы система отражающих зеркал, передающих друг другу свет от источника всех и вся — Бога, — говорит Людмила Щенникова. — Таким образом, все, что совершает Ангел, в конечном счете совершает Бог. На иконе и Архангел Михаил, и Ангел Господень есть как бы собирательный образ всех согласно действующих ангельских сил; всякое деяние Ангела, управляемого Михаилом, есть в какойто степени и его деяние. В переводе с древнееврейского «Михаил» означат «Кто яко Бог» — это как бы и не имя, а отражение имени Бога. В христианской иконографии Архангел Михаил часто изображается как прекрасный юноша в белоснежной тунике, символизирующей чистоту и бесстрастие. Но наиболее характерным и распространенным является изображение Архангела в образе военачальника, архистратига: в короткой тунике, доспехах, с мечом в руках. Как Ангел, близкий к Престолу Небесного Царя, Архангел Михаил изображался и в императорских одеждах, в длинной, украшенной драгоценными камнями тунике. Удивительно, что Архистратиг Михаил, согласно Священному Преданию, — предводитель всего небесного воинства, хотя и находится в низшей степени ангельской иерархии. Это еще раз говорит о том, что всех тайн ангельской жизни мы здесь, на земле, знать не можем.

*Екатерина СТЕПАНОВА*

инства ангелов.

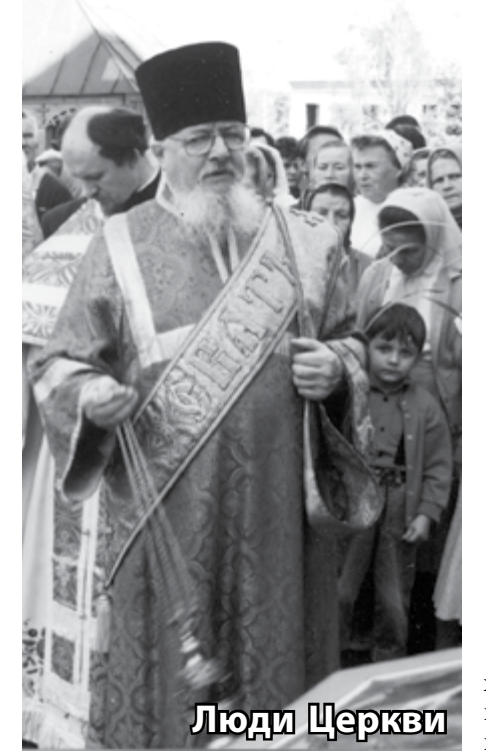

узыкальные способности родители заметили у Лени еще в трехлетнем возрасте. Его отец Леонид Сергеевич пел в хоре гродненской Свято-Владимирской церкви. Мальчик, стоя там же «на хорах», вытягивал вслед за всеми «Богородице Дево, радуйся».

Когда мальчик подрос, семья перебралась в Вильно — в местном университете учился старший брат Лени Геннадий. Отец работал на железной дороге, мама Евфросинья Дмитриевна занималась домашним

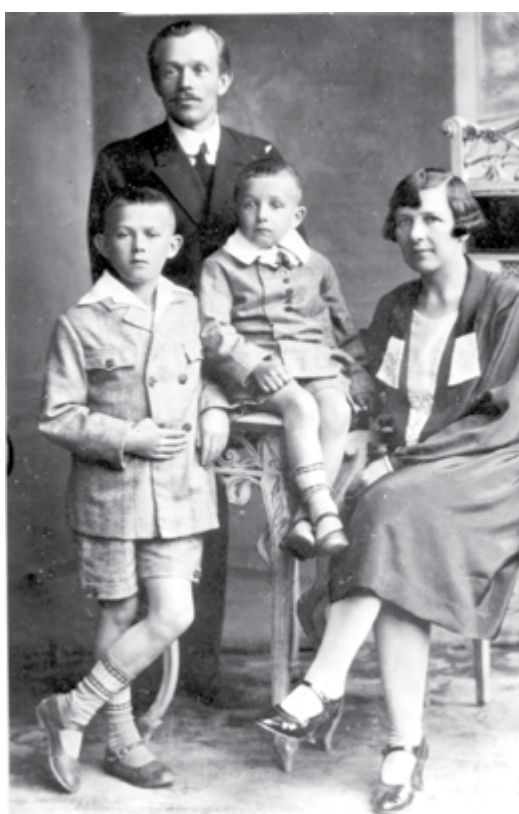

**Леонид Ракитский (в центре) с родителями и братом Геннадием. Середина 1920-х годов.**

# **Мечты сбываются**

**Протодиакон Леонид Ракитский человек, без преувеличения, с уникальной биографией. Большую часть своей жизни он служил регентом церковного хора. Диаконом же стал почти в 70 лет!**

хозяйством и шила, Леонид учился в гимназии. В свободное время пел в хоре виленского Свято-Духова собора.

В 1945 году Ракитский приехал в Минск, поступил в политехнический институт. Белорусская столица представляла собой удручающее зрелище, город еще не оправился от военной разрухи. Занятия для студентов проводились в уцелевших зданиях в разных концах города. В помещениях было очень холодно, поэтому занимались в верхней одежде, кто в пальто, кто в шинели. В свободное от учебы время студенты строили корпуса политеха. Но все это было

неважно, ведь у всех было огромное желание учиться, получить профессию.

После окончания инсти-тута Ракитский попал на предприятие «Белэнергосетьпроект», его назначили главным инженером проекта. Параллельно пел в хоре в железнодорожной Свято-Казанской церкви. Там же пела и Алла Цинцевич, которая стала его женой.

— Леонид был хорошо воспитанным молодым человеком, к тому же очень скромным, — вспоминает Алла Георгиевна. — Сделать предложение стеснялся, спрашивал: «Аллочка, ну когда же мы с вами оформим наши отношения?» А я ему отвечаю «Когда хотите».

Спустя несколько месяцев влюбленные сыграли свадьбу. Венчались в деревне Деречин, что в Гродненской области, где служил настоятелем отец Аллы — священник Георгий Цинцевич.

С тех пор вот уже 56 лет супруги Ракитские вместе. Вырастили троих детей — Марину, Сергея, Александру. Дочери выбрали светские профессии, а сын, к радости Леонида Сергеевича, пошел по его стопам — служит регентом в подмосковном Королеве.<br> **D** конце 1950-х-начале 1960-х

• Царкоунае

 $B_{\text{roqob} \text{ are } \text{ncm} \text{ is } \text{ncm} \text{ is } \text{ncm} \$ главе с Хрущевым активизировали наступление на Церковь. Конечно, в отличие от предвоенных гонений, священнослужителей и мирян никто не расстреливал и не отправлял в тюрьмы. Но их «прессовали», делали изгоями в обществе. По газетам прокатилась большая волна антицерковных публикаций.

19 марта 1960 года Леонид Ракитский вдруг проснулся знаменитым. Авторитетная республиканская газета «Літаратура і мастацтва», рупор Министерства культуры и правления Союза писателей БССР, опубликовала фельетон под названием «Рэгент і інжынер». Его автор, за подписью «Л. Вірня» (неизвестно, настоящая эта фамилия или псевдоним) саркастически писал про раздвоение личности Ракитского. С одной стороны, он, мол, советский инженер, проектирует электростанции, призванные нести людям свет и культуру, а с другой — святоша, который с самим Господом Богом на «ты». И далее: «Такое сваяцтва з «царом нябесным» навучыла Леаніда Сяргеевіча быць усюдыісным. Ён выступае калі і не ў трох асобах, як той бог, а прынамсі ў двух. Ён дзве службы служыць: у Белэнергапраекце і… у царкве.

 Вось так і служыць святоша і нашым і вашым. Як той казаў, грэх у мех, а грошы ў торбу».

В чем только не упрекали Ракитского. И человек он, мол, ненадежный, неискренний, и деньги очень

# **+ Laokovhae**<br>\$13 Caora

любит. Досталось и начальству Леонида Сергеевича. Автор намекал, что оно излишне толерантно, как, мол, недоглядели, как позволили…

После выхода фельетона (который, кстати, в семье Ракитских сохранили наряду с церковными наградами и грамотами) Леонида Сергеевича вызвали на предприятии на общественное собрание. Как полагается, взывали к совести, упрекали в корыстности. Ктото из выступающих заявил, что он бы тоже не отказался от «дармовых» с его точки зрения «церковных» денег. «Милости просим, хористы в церкви всегда нужны», — отшутился Ракитский. Но тут за него неожиданно заступилась одна из сослуживиц, коммунистка: «Какое право вы имеете лезть человеку в душу?»

Со временем начальство махнуло на Ракитского рукой: «Ну и пусть себе регентует». На предприятии Леонида Сергеевича ценили как специалиста и человека, к его мнению прислушивались. На работе о Ракитском ходила легенда, что он из семьи священника. И в самом деле, было в нем нечто особенное, какая-то уверенность, внутреннее достоинство. К тому же попал в главные инженеры прямо с институтской скамьи. «Что-то тут не так», — недоумевали коллеги.

— Соседка меня как-то спросила: что-то я вашего мужа редко вижу, — рассказывает Алла Георгиевна. — А ей и невдомек, что он на двух работах трудится. А по ночам при свете настольной лампы расчерчивал нотные страницы, с которыми в то время был дефицит.

Минскому Свято-Духову кафед-ральному собору Ракитский отдал больше сорока лет своей жизни. Туда он пришел в 1961 году, после того как власти снесли привокзальную церковь. Долго был помощником регента, затем регентом. Однажды осенью 1991 года священник Михаил Буглаков, бывший в то время насто-

ятелем кафедрального собора, сказал Леониду Сергеевичу: «Готовься, будем рукополагать тебя в диаконы». За благословением Ракитский отправился к Митрополиту Филарету. Владыка спросил его, что он думает о хиротонии. «Владыко, быть дьяконом — это мечта моей жизни», — признался Ракитский и добавил, что для него «это событие настолько неожиданно, что даже подрясник не приготовил». Владыка с улыбкой распахнул свой гардеробный шкаф и сказал: «Выбери себе что-нибудь подходящее». 29 сентября 1991 года Ракитского рукоположили в диакона, спустя одиннадцать месяцев в протодиакона.

К слову, Митрополит Филарет всегда проявлял к Ракитскому особое внимание, интересовался делами в семье. В последние годы, когда отцу Леониду по состоянию здоровья было непросто участвовать в службах, он иногда спрашивал: «Ну что, Леонид, есть еще порох в пороховницах?!» Владыка умеет душевно и вместе с тем очень тактично поддержать человека…

кафедральном соборе прото- $\mathbf{D}_{\texttt{J}}$ иакона Леонида Ракитского до сих пор помнят и любят.

«Такие люди как отец Леонид легенда и гордость нашего храма.

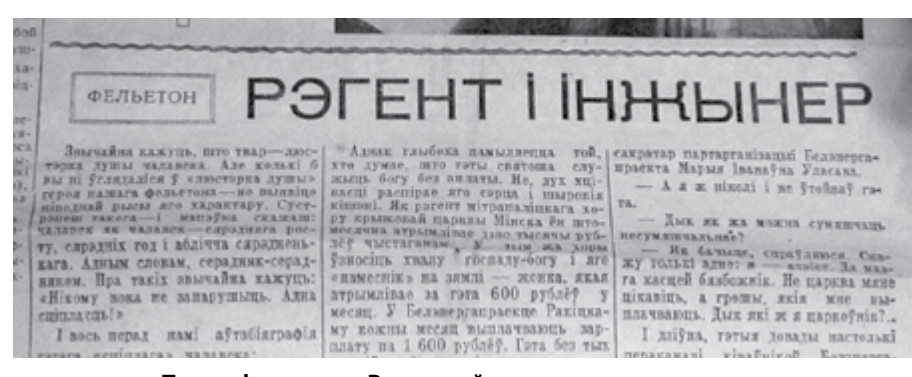

**После фельетона Ракитский проснулся знаменитым**

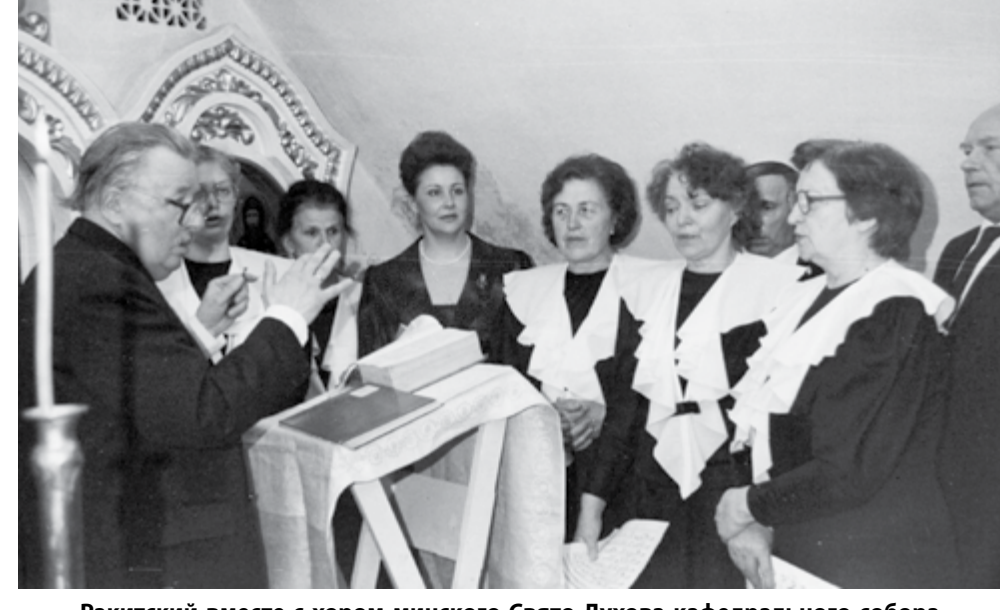

**Ракитский вместе с хором минского Свято-Духова кафедрального собора. Вторая слева от него — Алла Ракитская.**

*Фото из семейного архива Ракитских* **P. S.** Два последних года отец Ле-

*Сергей МАКАРЕНКО*

Очень музыкальный человек, обладает изумительным голосом, который не растерял с годами. Долгое время отец Леонид радовал нас своим талантом и общением. Службы с его участием очень нравились Владыке Филарету». *(Протоиерей Геннадий Дзичковский, настоятель кафедраль-*

«Отец Леонид — прекрасный душевный человек, который до бесконечности любит Церковь и дело, которым занимался. Везде, где он находился, — и в качестве регента хора, и дьякона, и протодьякона, — он был на своем месте. С ним приятно поговорить, к нему как-то тянулась душа. Мы дружим семьями, раньше часто бывали друг у друга в гостях, и сейчас созваниваемся». *(Протодиакон Николай Авсиевич).* «Когда мы его слушали, когда мы с ним беседовали, он давал нам такие зерна мудрости и мужества, которые, я думаю, прорастали в душах многих людей. История жизни отца Леонида — это подвиг, и подвиг не только его, но и супруги — Аллы Георгиевны, делящей с ним радости и невзгоды. Семья Ракитских восхищает, настолько красиво они идут по жизни!» *(Сестра милосердия сестричества Свято-Духова собора Клавдия* 

*ного собора).*

*Грабовенко).*

онид по состоянию здоровья не служит. Конечно же, дает о себе знать возраст, одолевают всякие хвори… Сотрудники «Царкоўнага слова» желают Вам, отец Леонид, и Вашим близким здравия и крепости духа во Христе.

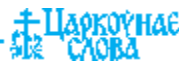

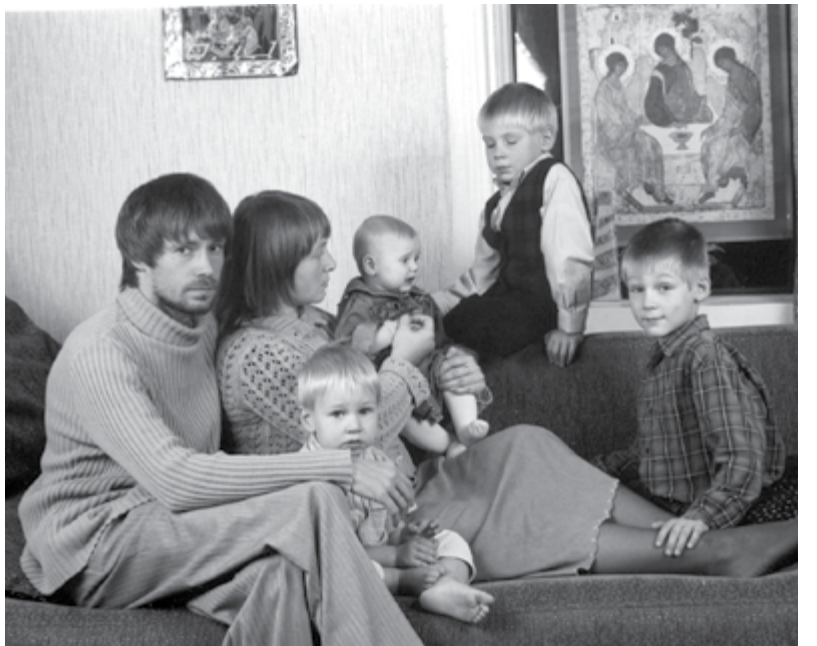

**СемьЯ**

**История каждой семьи уникальна. И кажется, что опыт каждой отдельно взятой пары неповторим. Но все же… примеры духовного возрастания супругов в браке, примеры удачного преодоления ими жизненных трудностей и воспитания детей могут стать для каждого из нас ориентиром, светлой надеждой на лучшее в мире, где ценность семьи, ее святость уже мало кем осознается. Семейные узы все более тяготят людей, а благополучные семьи, где дети почитают родителей, а муж и жена с неподдельным уважением относятся друг ко другу, встречаются слишком редко! Большей частью приходится видеть людей, которые просто терпят друг друга, влачат существование рядом с нелюбимым человеком, не сумев в свое время сохранить в семье что-то жизненно важное… В доме Максима и Татьяны Черноголовов совсем другая атмосфера — здесь уютно и тепло, здесь всеми силами стремятся сохранить мир, любовь и веру.**

# ВМЕСТЕ ПОШЛ

**• ЗНАКОМСТВО**<br>• Пе первый год знаю я эту семью. Впервые мы Не первый год знаю я эту семью. Впервые мы встретились, когда у Максима и Татьяны было двое детей — Петр и Павел. Теперь, когда супруги прожили вместе почти восемь лет и каждому из них по 33 года, деток четверо — добавились сын Ваня и дочь Нина.

Бывают пары, глядя на которые, думаешь: как они подходят друг другу, и как они похожи! В данном случае все наоборот — Максим и Татьяна очень разные. Он — тихий, замкнутый, немногословный. У нее же, как говорится, «душа нараспашку» и яркий, волевой характер. Вроде бы ясно, кто в доме хозяин… Но не торопитесь с выводами.

Максим родился и вырос в Минске, в достаточно обеспеченной семье. Талантливый фотограф. Глядя на этого худощавого молодого человека с прямо-таки «аристократической» манерой поведения, трудно поверить, что он вместе со своим многочисленным семейством живет не в благоустроенной квартире, а в доме сельского типа без канализации и водопровода. Возле домика, где имеется три небольших комнатки и кухня, — маленький дворик, отделенный от сада с яблонями, кустами малины и смородины стареньким сараем.

Татьяна из семьи военного. Родилась в Харькове, а детство прошло в Мозыре. Будучи натурой ищущей, творческой, три раза пыталась поступить в Минский институт культуры, за это время пробовала учиться на филолога и юриста, бросила. Наконец, поступила на специальность «режиссура документального кино и телевидения». В этот момент и произошла ее встреча с будущим супругом. Как это часто бывает, влюбленность возникла между студентом и студенткой одной группы.

#### **«И оживет сердце ваше, ищущие Бога…»**

«Мы познакомились в первый же день, ког-да пришли на собеседование перед экзаменом, — вспоминает Татьяна. — Видно, Господь меня специально придерживал, не давал поступить, пока мой будущий муж не закончил технологический техникум и не пришел поступать в институт культуры. В то время он мечтал снимать рекламу, потому что за нее много платят, а я стремилась творить… В общем, мы были совершенно светскими людьми.

Пять курсов мы дружили. У нас были общие интересы, друг другу помогали в учебе. Максим был единственным человеком, с которым я имела доверительные отношения. А на 5-м курсе мы стали вместе делать диплом. Как скооперировались тогда, так до сих пор "диплом и защищаем"».

Часто бывает так: много лет общаешься с людьми, и вроде бы хорошо их знаешь, а случится задушевная беседа, и вдруг… узнаешь об их жизни нечто такое, что несказанно удивит и заставит еще раз убедиться в неисповедимости путей Господних. Оказывается, встреча Татьяны и Максима, рождение чувств сыграли решающую роль в их встрече с Богом, в том, как они стали христианами.

«Максим сумел мои восторженные чувства обычной женской влюбленности претворить в нечто более глубокое. Именно он приоткрыл мне тайны духовного мира, который до сих пор был для меня закрыт. А ведь какие только эксперименты над собой ни ставила! Но о Христе не слышала, преподаватель истории культуры говорил нам в институте: читайте Евангелие. Я его открыла, посмотрела… и закрыла. Все мимо меня шло, как будто у меня шоры на глазах какие-то были. А Максим искал Бога еще с техникума. Половина его однокурсников были баптистами, и у них все время споры на религиозные темы шли».

«Когда я закончил школу и попал в техникум это был глоток свежего воздуха, но вместе с тем и глоток преступной свободы, — дополняет Максим. — Не устраивало меня в жизни все. Дошел до ручки. Все искал истину, нечто такое основательное хотел найти. Однажды было так: в своей спеси горделивой обратился я к чему-то Неизвестному, Большому и Непознанному с просьбой испытать меня, проверить. И был ответ: очень большими скорбями. А после грешного отчаяния были даны мне встречи с людьми, благодаря которым я на разумную дорогу стал. Еще до того, как пришел к вере, под влиянием друзей и знакомых приходилось мне бывать в храме, даже исповедовался и причащался, но без настоящего понимания того, что происходит. Может, и это сыграло какую-то роль, не знаю...»

«Когда я уже была влюблена в Максима, он стал мне «Гамлета» читать вслух, — удивляет меня Татьяна. — И я слушала, потому что была влюблена. Мне удалось прочувствовать главного героя, человека совести, тонкого и чувствительного ко лжи, всякой грязи мирской.

После этого Максим стал мне читать Новый Завет. У меня было такое ощущение, что я всю жизнь этого ждала! Для меня это было откровение, сердце мое ожило, душа воспряла. Как только он прочитал мне Евангелие, я поняла — это мое, моя жизнь, ради этого стоит жить, и все тайны мира только через Христа можно познать!»

#### **Венчание**

«Это Максим привел меня в храм, — с чувс-твом гордости за своего супруга делится Татьяна. — Мы решили повенчаться и пришли в церковь Александра Невского. Я тогда первый раз переступила порог храма — Храма, а не учреждения со странной архитектурой. Батюшка дежурный, отец Василий Литвинко, объяснил нам, что нужно сначала расписаться, дал книжки нужные читать и назначил день Венчания.

У нас не было пышной свадьбы. Все было просто: мы пришли в будний день, никого не было, даже свидетелей — и расписались… А на Венчание, наоборот, мы позвали всех родственников. Многие первый раз пришли в храм, и они стояли, конечно, ошеломленные.

А нам с Максимом Венчание всю жизнь перевернуло. Если до него мы были одними людьми, то после — стали совершенно другими. Венчаться я шла в свои 25 лет обремененная многими жизненными ошибками. Вышла же из храма полная восторга юности и чистоты души. Ведь мы не пошли на Венчание как на обряд, а подготовились к нему — поисповедовались и причастились. Все это было впервые в моей жизни. И что интересно, благодаря тому, что душа моя так открылась, и Максим утвердился в вере. Ведь он еще сомневался. А мы вместе пошли к Богу, да так и идем вместе».

#### **«Женщина, когда рождает, терпит скорбь…»**

Когда Татьяна начинает говорить о своих де-тях — получается яркий, эмоциональный монолог. И глядя на ее светящиеся радостью глаза, с трудом веришь, что были у нее какие-то скорби и печали, связанные с детками. Но всякая мать знает: без скорбей и трудностей материнства не бывает.

«Всех детей я рожала дома, а не в роддоме, — Максим принимал роды. Это было наше общее решение. Первые роды проходили тяжело, почти двое суток. И был такой момент, когда показалось, что Бог оставил меня. Подумалось: и зачем мне эти дети нужны! А потом, когда уже держала сына на руках: вот дура, что я такое говорила! Точно по слову Евангелия было: «когда родит младенца, уже не помнит скорби от радости, потому что родился человек в мир».

Первых три месяца у Паши болел животик, и я не видела ни сна, ни отдыха. Но когда это прошло, я сказала: срочно надо второго, иначе первый будет эгоистом. Я не думала тогда о том, как мне будет трудно, думала о будущем. И сейчас мои дети нормально уживаются в детском коллективе и между собой могут нормально играть, ведь у них маленькая разница в возрасте, а значит, общие интересы есть.

Раз первым был Павел, то, конечно же, второго сына собирались назвать Петром. Других вариантов не было. И что интересно, когда начались роды, Максим как раз читал мне послание апостола Петра. Это было как благословение свыше…

Для меня рождение каждого ребенка — чудо. Когда

рождается новый член нашей семьи, дома наступает такая благость, какое-то особое время, когда мы с мужем чувствуем, что вот она — полнота жизни, воплощение любви, творчества! Рождение ребенка — это же акт творчества».

Да, несмотря на множество хлопот, в жизни Татьяны есть место творчеству, и не только тому, о котором она говорит. В паузах между рождением детей она умудрялась делать с мужем видеофильмы, участвовать в создании православной газеты «Вербочка», активно участвовать в выставках «Беларусь православная».

«Нельзя сказать, что кроме пеленок, сосок и прочего я ничем другим не занимаюсь. В общем-то, что для меня творчество? Удовлетворение собственных амбиций? Желание занять какое-то видное место, чтобы тебя заметили, оценили? Или творчество — это возможность излить душу для того, чтобы люди, близкие к тебе, услышали через это творчество то, что ты не можешь донести до них словами? Творчество — это попытка общения души с душой посредством того, что ты можешь изобразить. Например, мой муж делает это с помощью фотографии.

А для меня всю жизнь главным творчеством было общение с человеком. Это, может, странно звучит, но сколько себя помню, мне хотелось дарить людям радость. И сейчас я не чувствую свое положение ущербным, потому что продолжаю общаться с людьми».

#### **«Муж есть глава жены, как и Христос глава Церкви»**

Когда дети спрашивают у Татьяны: «Мама, кого из нас ты больше всех любишь?», она говорит: «Папу». Почему так отвечает? Чтобы никого не обидеть и поддержать авторитет отца. И уж поверьте, авторитет немногословного Максима в семье непререкаем. Диву даешься, как это так? Он-то и грозным, гневным никогда не бывает, а мальчишки, когда набедокурят, жалобно маме: «Только папе не говори!»

«Сейчас для меня бесспорно, что мужчина — глава семьи, — поясняет Татьяна. — Он должен быть непререкаемым авторитетом, который ни при каких обстоятельствах нельзя ронять перед детьми — это закон сохранения семьи.

Но я не сразу к этому пришла, ведь когда взрослела, отца уже не было рядом, и установка на матриархат была у меня очень сильной, тем более что и по характеру я не тихоня.

Но я всегда ждала мужчину, который внутренне был бы более сильным, чем я. Максим как раз и стал таким человеком. Сразу после свадьбы я пыталась давить, делать по-моему, мол, я главная. Но Господь как-то устроил все — выровнял, свел меня с нужными духовниками, какие-то примеры показал. Через различные жизненные мытарства я пришла к тому, что моя любовь и к мужу, и к детям должна строиться на том, что я обязана знать свое место. И мне очень нравится быть помощницей!

Муж — глава, а жена — шея. Он делает какую-то работу и спрашивает: «Таня, а как лучше сделать — вот так или иначе?» Я высказываю свое мнение. Решение принимает Максим. Бывает, что, спросив, он все-таки делает по-своему — и получается плохо. А бывает, что я, посоветовавшись, не слушаюсь его — и тогда тоже не складывается. И нужно сказать, что у Максима больше послушания, чем у меня!

Мы вывели такой закон: если родители друг друга не слушают (не внимательны, не прислушиваются к мнению друг друга), то дети такие же. Если я проявляю своеволие на глазах у детей, и даже не на глазах, то потом это в них сказывается. Например, Петя родился в тот момент, когда я была очень строптивая и упрямая. И Петя по характеру очень упрямый».

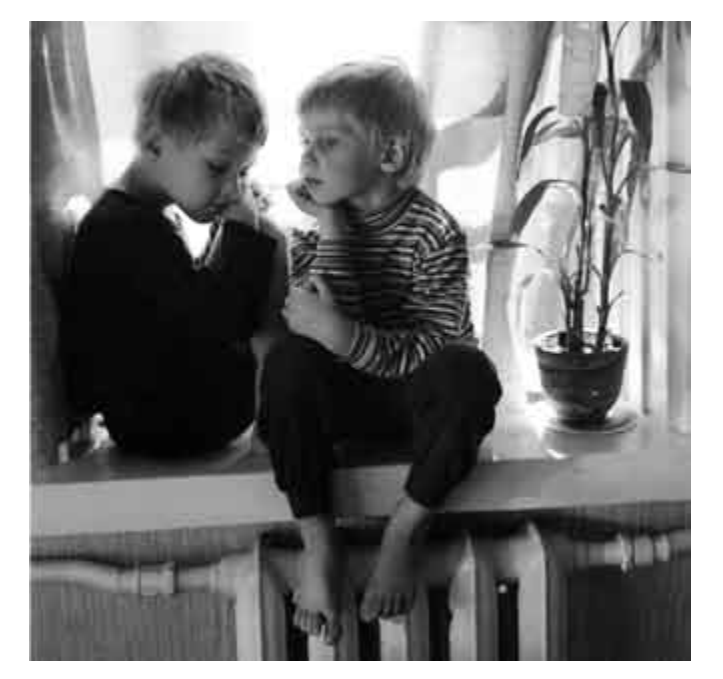

#### **«И вы, отцы, не раздражайте детей ваших…»**

дин из важнейших вопросов воспитания у верующих родителей: как привить детям веру, религиозность? По этому поводу одна многодетная матушка сказала, что в этом вопросе «лучше не досолить», в общем, не переусердствовать. Опыт Татьяны и Максима вполне подтверждает этот принцип.

Татьяна: «И по струнке мы их пытались поставить, и отпускать пытались, и домашнее правило полностью они с нами читали. Но потом поняли, что лучше всего — золотая середина. Если молимся сами, то в это время не оставляем детей без присмотра, а зовем помолиться вместе с нами. Следим, чтобы не было баловства во время молитвы, чтобы они не рассеянно слова произносили, чтобы хотя бы внешнее стояние перед Богом было дисциплинированным.

Вообще, очень многое от папы и мамы зависит. Если они внутренне держат себя собранно и трезвенно, память Божию имея, то дети чувствуют это и тянутся за родителями».

В маленьком доме Черноголовов много икон. Лики Господа, Матери Божией и святых — в каждой комнате. Все дети, кроме Нины, которой только семь месяцев, хорошо знают, где какой святой изображен. Видно, как трепетно и благоговейно относятся они к этим священным изображениям. А еще поражает то, с какой трепетностью относятся они к младенцу, к своей маленькой сестричке. Все трое братьев любят ласково обнимать ее, гладить, целовать, помогают успокоить. Так было и в отношении Ванечки, когда он был самым младшим. И вообще, ревности или какого-то соперничества между детьми не заметно. В этом, несомненно, заслуга и большой успех родителей, которые нашли и выдержали некий верный тон в воспитании своих мальчиков.

Естественно возникает вопрос: а как Татьяна и Максим наказывают провинившихся? Ведь не бывает же такого, чтобы всегда «тишь, да гладь, да Божья благодать» в доме были!

Татьяна: «Максим просто делает голос строгим, чтобы дать ребенку понять, что он недоволен. А наказания в форме игры устраивает: пойдет, сорвет крапивку в огороде — все дети кричат, бегают — а он их крапивой покалывает чуть-чуть. И это действует.

Пашу, правда, в свое время били немного. Но потом поняли — это на него не действует. А подействовала любовь. Я пыталась сдерживать свои эмоции и размышлять: почему ребенок идет наперекор, если на него силой давишь? У него происходит защитная реакция. А если гдето смягчить, где-то не обратить внимания? И вы знаете, от благодарности, что ты его не наказал, понял его слабость (ты пролил воду? давай вместе уберем) — сколько у дитяти любви и радости появляется! Когда он с этой мольбой в глазах (мол, это у меня нечаянно получилось, я не хотел!) смотрит на тебя, ну, как можно на ребенка руку поднять?! И если ты даже в своем раздражении из-за того, что он чем-то насолил тебе, говоришь ему: нет, я не буду тебя наказывать, но в следующий раз смотри… От этого у него любовь прямо-таки расцветает, он благодарен за то, что к нему снизошли, проявили великодушие.

аркочнае

Однажды я спросила у одного батюшки: «Почему я все время кричу и раздражаюсь, хотя не хочу этого? И каждый раз каюсь…» Он ответил: «А ты думала, от чего у тебя раздражение? От того, что ты себя жалеешь».

Это меня поразило. И теперь, когда накричу на ребенка — мысль: ой, это я спешу что-то сделать, а дети меня отвлекают. Ага! И стыдно становится — в следующий раз уже подумаю. Недаром сказано, что «жена спасается чадородием». Это значит не просто тем, что родила дитя, а тем, что Богу воспитала его. А для того, чтобы воспитать, надо самому воспитаться. Постоянно, каждый день дети учат нас и смиряют. Ведь у каждого чада свой характер, от рождения заложенный. И мы, видя его, что-то поощряем, а что-то сдерживаем. Порой в их слабостях мы видим свои собственные. Вот и воспитываешь: и ребенка, и себя.

Мне кажется, что материнство мое только начинается. Павел, старший сын, уже пришел в возраст отрочества. У него начинается сознательная духовная жизнь. И так трепетно следить за тем, как у него чувство совести работает, как характер формируется. Это же чудо — наблюдать за тем, как твои труды начинают приносить плоды! Вот один раз он тихонько надел праздничную одежду, так, что никто не знал. И один пошел в храм. Отстоял всю службу. Мне потом рассказывали: пришел такой нарядный и как свечка стоял…»

### **«Хранит Господь всех любящих Его…»**

Не секрет, что в наше время многие делают аборты и не хотят иметь много детей по одной простой причине — боятся материальных трудностей. Семья Черноголовов живет очень скромно: отец семейства не зарабатывает миллионы. Но…

«Мы верим Богу. Если Господь дает детей, значит, даст и на детей. У нас бывали такие моменты: деньги кончились, все, нет ничего. Вдруг звонит телефон, и Максиму предлагают работу. И я заметила, что дается ровно столько, чтобы нормально жить, без излишков. Это же смотря кто чего хочет — некоторым миллионерам не хватает на вертолет или на бассейн… А у нас в семье есть некий приоритет ценностей».

Конечно, многое, о чем хотелось рассказать. не вместилось в рамки статьи. Но финальную точку в рассказе о многодетной семье Черноголовов хочется поставить словами Максима, как главы этого шумного и дружного семейства:

«Вообще, должен быть стержень в жизни. Для меня мерилом всего происходящего стал опыт, полученный в храме, и желание приблизиться по-настоящему к воле Творца. Жаль, конечно, что не сделал в искусстве многое из того, что хотел. Но роптать, что ли? Я надеюсь на Бога. Раз Он так устроил, значит, так и нужно.

Да, у нас есть возможность выбора. Но есть и заповеди Божии. По ним и живем. Нам дана семья, вот мы и принимаем то, что нам дается. Дети — это тоже плоды духовные, и мы надеемся, что сможем воспитать достойных членов Церкви Христовой».

> *Беседу вела Елена Наследышева Фото Максима Черноголова*

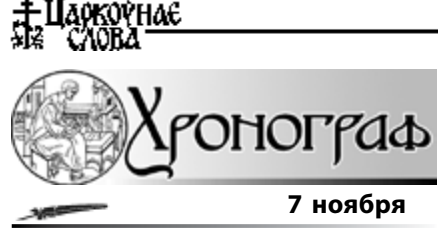

#### **Москва**

Дом Романовых намерен добиться признания в качестве жертв политических репрессий всех членов императорской фамилии, которые были казнены большевиками после революции, в том числе основательницы Марфо-Мариинской обители милосердия великой княгини Елизаветы Федоровны. Она была казнена в 1918 году в Алапаевске. На Архиерейском Соборе Русской Православной Церкви в 1992 году великая княгиня Елизавета, а также ее верная помощница инокиня Варвара были канонизированы в лике преподобномучениц.

После того как будут собраны все необходимые документы, Дом Романовых обратится с заявлением в Генпрокуратуру РФ, заявил адвокат Российского императорского дома Герман Лукьянов.

На сегодня из 17 членов Императорского дома, которые были уничтожены большевиками, реабилитированы 11 человек.

1 октября президиум Верховного суда РФ принял решение о реабилитации последнего российского императора Николая II и членов его семьи. По словам Г. Лукьянова, копию решения о реабилитации Николая II Дом Романовых до сих пор не получил.

#### **Париж**

В Париже скончался известный эмигрант Андрей Шмеман, братблизнец одного из крупнейших богословов современности. Один из старейших русских эмигрантов «первой волны», последний подданный Российской империи, Андрей Шмеман скончался на 88-м году жизни от продолжительной болезни.

Сын орденоносного офицера лейб-гвардии Семеновского полка Дмитрия Шмемана, Андрей Шмеман родился 13 сентября 1921 года в Ревеле (современный Таллинн), куда семья в 1919 году бежала вместе с отступившими от Петрограда войсками Юденича. Его брат-близнец Александр вошел в историю как один из крупнейших православных богословов ХХ века.

В 1929 году Шмеманы переехали во Францию, и Андрей вместе с братом поступил в только что открывшийся кадетский корпус-лицей императора Николая II в Версале. Русские офицеры воспитывали братьев в православной вере, на любви к русской культуре, литературе и истории. Андрей Шмеман закончил корпус-лицей в звании вице-фельдфебеля, пронеся через всю свою жизнь верность кадетским идеалам и друзьям-однокашникам.

Еще мальчиком он вошел, а затем и возглавлял созданную в Париже организацию «Русские витязи», занимавшуюся, в частности, приобщением к русской культуре и истории. Долгие годы Андрей Дмитриевич занимал должность председателя Объединения русских кадет в Париже и являлся хранителем военного музея. В 2000 году русские кадеты и их потомки во Франции при участии Андрея Шмемана приняли историческое решение — о примирении и сотрудничестве с Россией, что было закреплено торжественным богослужением на русском кладбище в Сен-Женевьев де Буа у могил предков и соратников.

В 2004 году президент России Владимир Путин встретился с Андреем Шмеманом в Каннах и вручил ему российский паспорт. До этого бывший эмигрант жил по так называемому нансеновскому паспорту — временному удостоверению личности для беженцев, введенному Лигой Наций на основании Женевских соглашений 1922 года.

«Долгие годы я жил с разладом в душе, чувствуя себя абсолютно русским и одновременно оставаясь человеком без подданства. И теперь я счастлив, что, наконец, обрел Родину», — признался тогда Андрей Дмитриевич.

Более полувека Андрей Шмеман являлся старостой Знаменской церкви в Париже, был иподиаконом. Вместе с другими видными деятелями русской эмиграции он стал инициатором создания общественной организации «Движение за поместное православие русской традиции в Западной Европе» и всегда оставался убежденным сторонником возвращения эмигрантов в лоно Русской Православной Церкви.

#### **8 ноября**

#### **Иваново**

Неизвестные разобрали на кирпич двухэтажный православный храм в деревне Комарово Заволжского района Ивановской области. Как пояснили в пресс-службе Ивановской епархии, храм Воскресения Христова был построен помещицей Варварой Полозовой в 1809 году, закрыт в 30-е годы ХХ в. До 1988 года в нем размещалась спецшкола для детей с ограниченными возможностями. В начале 90-х годов поднимался вопрос о возобновлении богослужений, однако своего разрешения не получил. До последнего времени здание оставалось крепким. Об этом свидетельствует его фотофиксация, проведенная летом информационно-аналитическим отделом Иваново-Вознесенского епархиального управления. От двухэтажного здания осталась небольшая часть стен и фундамент.

#### **10 ноября**

#### **Бангкок**

 $\rightarrow 0$ 

Православные Таиланда воздержались от участия в очередной встрече представителей христианских конфессий страны. Темой встречи был поиск возможностей свидетельства христианского единства. Соответствующее приглашение к участию в этой встрече было получено и Православной Церковью в Таиланде (Московский Патриархат).

Рассмотрев полученное приглашение, формат участия православных представителей, а также повестку дня, было принято решение воздержаться от участия в межконфессиональной встрече, поскольку собрание, вопреки ранее заявленному мнению православных участников, приступило к конкретному обсуждению деталей совместного богослужения в дни Рождества Христова, включающее в том числе и совместный крестный ход христиан разных деноминаций.

От имени православных верующих в Таиланде клирику Свято-Николаевского храма при Представительстве Русской Православной Церкви в Королевстве Таиланд, председателю Фонда Православной Церкви в Таиланде диакону Даниилу Ванна было поручено засвидетельствовать высокое уважение инославным собратьям и еще раз довести точку зрения Православной Церкви в Таиланде по вопросу христианского единства — на основании церковных канонов и решения Архиерейского Собора РПЦ 2000 года, изложенного в документе «Основные принципы отношения к инославию Русской Православной Церкви», православные верующие понимают единство во Христе, прежде всего, как единство в Таинствах, единство в Евхаристии. При отсутствии такого понимания совместные богослужения будут являться лишь профанацией богозаповеданного единства. Однако, по мнению православных верующих, христиане всех конфессий могут и должны быть едины в своем социальном служении обществу.

12 **№** 46, 2008

Выйдя из кабинета врача, Аня постаралась закрыть за собой дверь как можно плотнее, будто хотела, чтобы все услышанное ею не вышло следом, а осталось сидеть там, на стуле возле докторского письменного стола. Держа в руках направление в больницу, она тяжело опустилась в стоящее рядом с кабинетом кресло и тупо уставилась на плакат с рекламой йодомарина: «Кому он теперь нужен, этот *жизненно* важный микроэлемент — йод?» Сидела долго. Очередь к концу смены прибывала. Когда она стала столь велика, что двум беременным женщинам не нашлось свободного места, и они вынуждены были стоять, опираясь о стену, Анна освободила кресло и поплелась по коридору к выходу.

На улице стояла золотая осень. Нет, не осень. Было лето бабье лето. Теплынь необыкновенная. И красота — буйство красок, заполнивших собой все пространство между чистотой голубого неба и желто-бордовой акварелью ковра на земле, — дерзко ликовала. Все это веселое бабье разноцветье казалось Ане возмутительным и несправедливым. «Разве возможно быть такой пронзительной жизни вокруг, когда здесь… у меня…» Она разревелась и села на скамейку. Горючие слезы капали на по-прежнему зажатое в пальцах направление, растворяя ровные бездушные буквы и делая бумажку недействительной. Но, увы, сама действительность от этого не менялась. Сегодняшнее заключение врача было завершающим событием, этакой жирной точкой после всей череды невзгод и несчастий, заполнивших последние месяцы жизни молодой женщины. Точкой, концом, смертью… Смертный приговор еще не родившемуся, но уже живущему малышу Анны был вынесен врачами и подписан пару часов назад. Привести его в исполнение — совершить *искусственное* прерывание беременности — полагалось им же, докторам, поскольку данным видом *искусства* в совершенстве владели только они. И не где-нибудь, а в роддоме — такая странность: где беременная Анна пару месяцев назад лежала на сохранении жизни своего малыша, где собиралась рожать его, там же находилось и лобное место, куда она должна была принести свое дитя для казни… Так неправдоподобно близко — жизнь и смерть…

 $\mathbb{Z}_{\text{MHe}}^{\text{Provka, He}}$  поможешь скамейки совсем старенькая бабушка обращалась к Анне. Та по-детски, рукавом отерла слезы и придвинулась к старушке: «Чем помочь, бабушка?» «Дойти мне надо… вон туда, — старушка тихонько взмахнула полупрозрачной рукой-веточкой, — а сил-то и нет». Молодая женщина сунула в карман испорченное вконец направление, помогла бабулечке подняться, и они медленно зашагали — куда-то напрямки, по ковровому бездорожью. Анна послушно приноровилась к короткому и слегка подпрыгивающему шагу своей нежданной спутницы, ей не казалось, что надо непременно о чем-то говорить или спрашивать, они как-то прильнули друг к дружке и шли молча. Когда из-за поворота неожиданно открылась церковь, старушка остановилась и осенила себя крестным знамением: «Вот и дошли. Слава Тебе, Господи». Потом обратила свое морщинистое, но удивительно доброе лицо к Анне: «Да благословит Бог тебя, дочка, и твое дитятко. Дальше я уж сама дойду. С Божией помощью». И она засеменила к входу в храм. Анна осталась за оградой. Ей вдруг вспомнилась слышанная когда-то давно фраза: «В церковь Бог приводит». И становилось все яснее: это старушка довела ее до храма, а не наоборот. Немного постояв в нерешительности, она двинулась ко входу.

Собор ничуть не изменился со дня последнего посещения Анны. Когда ж оно было? Пять лет назад? Десять? От такого знакомого, но давно уже отсутствовавшего в ее жизни запаха больно защемило в груди. И смотреть на иконы было почему-то стыдно. Бывшим некогда привычным жестом она перекрестилась и направилась к небольшому скоплению людей у иконы Страшного Суда. Этот храм был в городе единственным, куда доступ открыт весь день. И в нем единственном ежедневно дежурил священник, к которому можно было обратиться с любым вопросом — хоть крестик освятить, хоть всю свою жизнь рассказать. Батюшка беседовал со знакомой уже Анне старушкой. Она ему все что-то говорила, а он кивал. Потом она плакала, а он ей что-то говорил, и она кивала. Он поглаживал ее по рукаву ветхого, как сама бабушка, пальтишка, а очередь терпеливо ждала. Никто не поглядывал в нетерпении на часы и не изображал мучительное «мне так некогда» на своем лице. Этим, пожалуй, очереди в храмах отличаются от всех иных очередей. Анна и не заметила, как совсем скоро рядом с ней никого не осталось. Батюшка ожидающе смотрел на заплаканную беременную женщину. Но Анна вдруг резко развернулась и вышла прочь.<br> $\sqrt{2}$  у что, о чем мне у него

« Ту что, о чем мне у него не понятно еще? Ведь все предельно ясно. Чем тут поможешь…» Слезы текли и текли, но не приносили ни малейшего облегчения, вопреки расхожему «поплачь, легче будет». Дома не разуваясь улеглась на диван. Ныли ноги, спина, душа… Как же она устала! И малыш. Ее малыш тоже пережил невероятно тяжелый день, наверное, самый тяжелый за всю его 27-недельную жизнь. Не зря он так отчаянно пинался сегодня. Аня положила руку на живот. Ребенок тут же откликнулся: «Мама, я тут, я живой… Еще живой…» Слезы опять полились из глаз молодой женщины: «Неужели выхода и впрямь нет? Неужели Господь оставил меня?» Зазвонил телефон, он молчал целый день, и этот неожиданный звонок словно напомнил о прошлой жизни, о той, где еще не было злополучного направления, но где еще была надежда. «Алло?» Звонил он, отец ребенка: «Привет! Ты будешь завтра дома? Я хочу забрать свои вещи», — голос чужой, холодный. Собственно, именно таким он и бывает, когда, кроме вещей в шкафу, людей уже ничего больше не связывает. «А ведь и впрямь — завтра нас уже ничего не будет связывать. И *никто* не будет», — подумала, а в трубку сказала: «Завтра нас…меня… не будет. Заберешь потом, позже…» Она расправила испорченное слезами направление в стационар. Завтра в 8.00 она должна быть в роддоме. Вообще-то, она там должна была

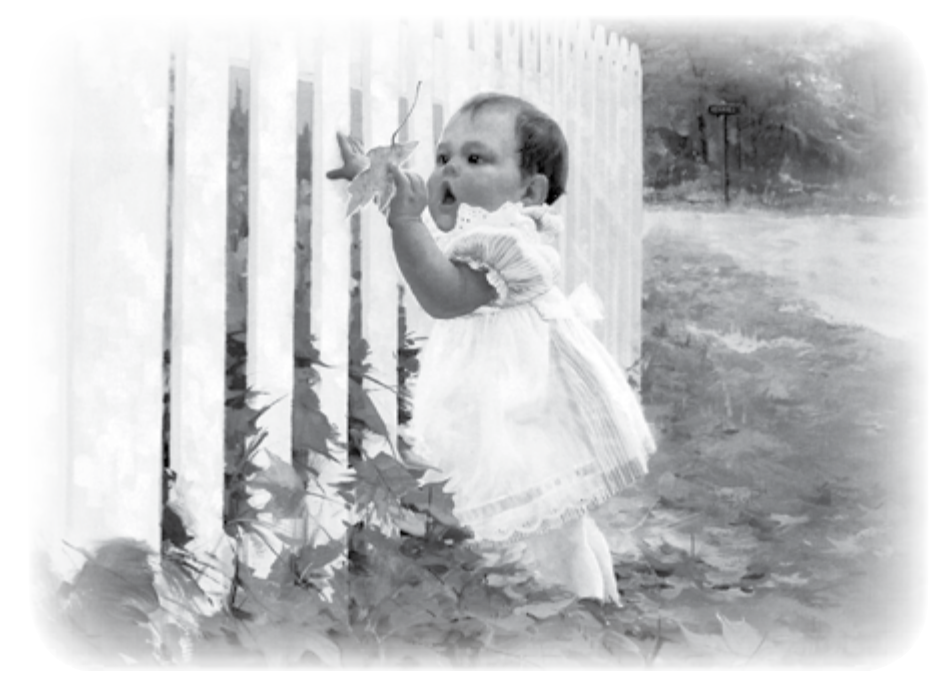

быть уже сегодня. «Завтра — крайний срок», — сказала врач. Что брать с собой? Халат, тапочки, ночнушку, чашку, ложку, книжку какую-нибудь, чтобы отвлечься… Анна кидала все в дорожную сумку, вещей набиралось прилично. «Зачем так много всего нужно с собой в дорогу, которую венчает *смерть*?» И последнее, что собралась положить в сумку, была «Индивидуальная карта беременной и родильницы», описание ее недавней жизни. Женщина стала читать, запинаясь глазами за некоторые графы: «Семейное положение: брак зарегистрирован, не зарегистрирован, одинокая (подчеркнуть)». Подчеркнуто — «одинокая». Потом остановилась на пункте: «Исход беременности: аборт, роды в срок, преждевременные…» Видимо, последнее будет записано в пустующем пока месте. Дальше: «Особенности родов. Ребенок: живой, мертвый, масса  $($ вес $)$  — ..., рост — ... Выписался, переведен в больницу, умер в родильном доме (подчеркнуть)». Она читала свое будущее и будущее своего ребенка, которое пока еще было никем не заполнено. Его пока не было. А вот прошлое уже было: «Первое движение плода. Положение плода. Сердцебиение плода». Ее дитя уже живет, у него бьется сердце, он двигается, и еще как… В подтверждение ее мыслей малыш опять толкнулся махонькой ножкой. «Он же все чувствует, все понимает, — Анна погладила живот. — Бедный мой! *Что* же ты чувствуешь?! *Что* понимаешь?!. Завтра в 8.00…»

Назавтра к 8.00 ноги привели Анну не к приемному покою больницы. С дорожной сумкой в руке она внимала давно не слышанному: «Благословенно Царство Отца

и Сына и Святаго Духа, ныне и присно и во веки веков». «Аминь», шептали ее губы. «Миром Господу помолимся»… Помолимся… Слезы текли и текли…

После литургии Анна была **Петервой к дежурному священ**нику. Собственно, она сама не знала, чего хотела от батюшки, возможно, простого поглаживания по рукаву пальто, как у вчерашней бабушки… Взглянув на большую сумку Анны, священник спросил: «Уезжаете?» И уже поднял руку для благословения «на дорожку». Тут Аня повернулась к стоящим позади людям, которые уже выстроились за ней в очередь: «Простите ради Бога, я, видимо, надолго. Мне надо очень». Они прошли с батюшкой в отдаленное место, и она начала, издалека, о том, о чем думала в сегодняшнюю бессонную ночь: «Когда мне было 8 лет, мама привела меня в воскресную школу. Ей так посоветовала одна знакомая. У мамы были со мной проблемы, и знакомая порекомендовала ей отдать меня в воскресную школу — на перевоспитание, или на воспитание. Школа была при вашем храме. На занятия меня водил папа. В отце я души не чаяла. Поэтому с радостью ходила с ним всюду, и сюда тоже. Здесь впервые услышала о Боге, впервые вместе с остальными детьми исповедовалась, причащалась. Через три года школа закончилась. Закончились и мои воскресные посещения церкви. Но мама заставляла меня читать молитвы по утрам и вечерам — перед умыванием и чисткой зубов. Дважды в год — на Рождество и Пасху — велела ходить на ночные праздничные службы, на Исповедь и Причастие. Я все это исправно делала. Но чисто внешне, механически.

Мама, правда, была довольна мной. Когда я выросла, читать молитвы по утрам и вечерам перестала. Я вообще перестала их читать. На рождественские и пасхальные службы уже не ездила, втолковывала маме: «Что толку от того, что я еду туда по твоему принуждению. Я пишу на бумажку одни и те же грехи, я их наизусть вызубрила уже, бессмысленно перечисляю их священнику, так же тупо причащаюсь, приезжаю домой и живу прежней жизнью, и ничего в ней не меняется». После этого она от меня отстала. Моими интересами были интересы современной молодежи — деньги, удовольствия, развлечения. Причем деньги на первом месте. Я жила в свое удовольствие. Мне все валилось само, прямо в руки: училась весьма посредственно, вернее, я вообще не училась, но оценки как-то ставились, и я даже умудрилась поступить в институт. Мама все повторяла, что это было для меня спасением, иначе, если бы я вынуждена была пойти работать после школы, то спилась бы. Возможно, она и права. Лет в 16–17 я действительно чересчур увлеклась пивом. Его пили все в нашей компании. Но «заносить» стало меня одну. Возникали проблемы, мама их улаживала. Был даже такой момент, что я присваивала чужие деньги, попросту говоря, воровала их у мамы. Отец к тому времени умер. Это стало огромным горем для меня. Я считала маму отчасти виновной в его смерти и поэтому стала мстить ей, что ли, таким вот образом — воровать деньги. Я ей хамила, врала, не приходила ночевать. По дому ничего не делала: за собой не убирала, не готовила, не стирала, даже посуду не мыла, все это делала она. Я меняла парней, как перчатки. Наконец, мне попался богатенький, с машиной. Я ушла из дома. Мы с ним стали жить на съемной квартире. Маме это, понятное дело, не нравилось. Она ж верующая, говорила, что наше сожительство — большой грех. Но я так не считала, сейчас все так живут… Короче, жили мы с ним… красиво. С ночными клубами, бильярдом, боулингом, мартини и виски. Я, естественно, пропускала занятия в институте, поскольку после ночных плясок и обильных возлияний вовсе не хотелось часами сидеть на парах и «грызть гранит науки». Итог — не сдала летнюю сессию, и меня отчислили. Для мамы это было большим ударом. Он у нее и случился. Удар. Инсульт. Теперь она парализована, и за ней ухаживает бабушка. А я порхала дальше, пока… пока не забеременела. Когда я узнала о том, что у меня будет ребенок, то восприняла это как… новое развлечение:

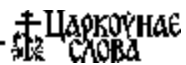

надо же… такого ведь у меня еще не было... как интересно... Мыслей избавляться от ребенка не возникало, но и о том, что это уже человек, живой, настоящий, не думалось тогда совсем. Но, видимо, об этом думалось моему другу, и перспектива отцовства его совсем не радовала. Он стал холоден со мной. Мы начали ругаться, ссориться. В итоге, он ушел, бросил меня. Сказал, чтобы я теперь платила за квартиру сама. А у меня ведь денег нет совсем. Я нигде не учусь, не работаю. С мамой отношения… сами понимаете. Она и про ребенка пока ничего не знает. Впрочем, уже и не узнает»… Анна замолчала. Священник тоже молчал, опустив глаза. После небольшой паузы женщина продолжила: «Ребенок жил внутри меня, от недели к неделе подрастал и постепенно переставал быть развлечением, моей новой игрушкой. Никогда не забуду его первое шевеление — как рыбка плеснула. Я стала с нетерпением ждать его появления на свет. И даже уход моего молодого человека этого ожидания не отменил. Но тут произошла …катастрофа. Дело в том, что у меня с детства пиелонефрит и врожденное удвоение почки. Из-за плохих анализов врач, ведущая мою беременность, направила меня к урологу. На первом УЗИ он нашел у меня опухоль почки. Я ему говорила, что у меня сдвоенная почка, но он сказал, что это опухоль. Потом было еще УЗИ с другими врачами, потом я принесла свои детские рентген-снимки, однако врач сказал, что на УЗИ опухоль больше, и она поглотила часть удвоенной почки. И что опухоль спровоцирована беременностью. И еще, что надо делать магнитно-резонансную томографию. На мой вопрос, что же будет с ребенком, доктор ответил, что мне надо удалить опухоль и почку, а перед этим, конечно же, сделать малое кесарево, удалить ребенка, поскольку у меня-де не будет сил его доносить, к тому же после МРТ он родится уродом. На мою попытку возразить: «Может я рожу, а потом...», сказал, как отрезал: «Вы можете умереть в любой момент от разрыва почки. По размерам опухоли и динамике роста вам осталось три недели». Вчера врач-гинеколог выписала мне направление в роддом. Там я должна избавиться от ребенка... вот поэтому я и с сумкой такой большой…» Анна замолчала и уставилась на свой багаж.

Священник был очень молод, наверное, они с Аней были ровесники. Он понимал, что не зря и не случайно молодая женщина вместо больницы пришла сюда: ее привел Господь, и он — Его служитель

— должен оказать ей помощь, причем скорую помощь. Батюшка просил у Господа мудрости и нужных сейчас слов, ведь от них зависело будущее матери и ребенка. Боже, какая ответственность! Жизнь и смерть была в его руках!

«Вы молились когда-нибудь?»<br>«Вы священник полнял глаза» — священник поднял глаза и посмотрел на Анну. — Не «вычитывали молитвенное правило» по молитвослову, а именно — молились? Когда-нибудь в своей жизни вы обращались к Богу за помощью?» «Однажды, когда я занималась в художественной школе, у меня пропали все принадлежности по рисованию. Мы к тому времени жили с мамой уже одни, отец ушел от нас, денег особых не было, а эти самые инструменты и материалы стоили очень дорого. Для меня они были самой настоящей драгоценностью, сокровищем. Мама в тот год толькотолько их купила мне, я хранила их в шкафчике в школе. И вот однажды я прихожу на занятия, открываю шкафчик, а он пустой. Для меня это было настоящей трагедией. Вместе с учительницей мы обшарили все. Ни кистей, ни красок, ни планшета, ни бумаги — ничего не было. Обращались за помощью к ребятам. Безрезультатно. Я боялась даже сказать об этом маме, знала, что она очень расстроится. Я стала молиться Николаю Угоднику, почему-то ему. Это была первая моя молитва о помощи. Как я молилась! Горячо! С верой! Прихожу на следующее занятие, открываю шкафчик, а все мои принадлежности на месте! Представляете?..» Глаза молодой женщины сияли, радостное воспоминание на миг отвлекло от горечи ее теперешнего положения. Батюшка не желал разбивать эту неожиданную теплую волну: «Идите сейчас… домой. И молитесь, день и ночь, так же горячо, как раньше. Прямо прильните к Спасителю, как к отцу родному. А завтра я вас с вашей мамой пособорую. Она где живет? Вы у мамы-то давно были?»… Анна уже поднялась, чтобы уходить, и тут священник погладил ее по рукаву, как вчерашний батюшка, утешая старенькую бабушку: «Я вам напоследок хочу еще вот что сказать. Вы над этим крепко подумайте. Вечная жизнь ребенка дороже временной жизни матери… Попробуйте принять это. К тому же временная жизнь матери на земле — лишь дробная часть будущей вечной жизни…».

Эта последняя фраза священ-ника заняла все пространство в мозгу Анны, заперла все входы и выходы, не пуская никакие другие мысли. Впрочем, другие мысли и не

рвались к ней в голову. Она шла по шуршащему ковру из листьев, несла ставшую вдруг невесомой сумку и знала уже наверняка: она не станет убивать своего ребенка. Даже если умрет сама. Врач отпустил ей три недели. Значит, если вдруг что, ее малышу будет 30 недель — вполне жизнеспособный человечек. «Вечная жизнь ребенка дороже временной жизни матери». Анна шла к своей матери…

Вечером они, мать и дочь, вместе молились. Впервые в жизни вместе. Анна читала вслух совсем, оказывается, не забытые, а оттого с легкостью произносимые слова молитвы, а мама лежала с закрытыми глазами, и Аня видела, как из уголка родного глаза на подушку стекала прозрачная струйка… «Придите ко Мне все труждающиеся и обремененные, и Я успокою вас», — из далекого прошлого, из времени учебы в воскресной школе в памяти всплывали эти необыкновенные слова и как будто впервые наполнялись смыслом. «Невозможное людям возможно Богу», «Без Меня не можете делать ничего». Слова эти круто меняли всю прежнюю жизнь, переворачивая ее вверх тормашками и делая совершенно иной. И уже в совершенно ином порядке выстраивались в ней ценности, важности, значимости. И всеми мыслимыми и немыслимыми путями они сводились к единому Центру... «Я есть Путь, и Истина, и Жизнь». Это было перерождением, просветлением. Это было возвращением Домой...<br>Плять на улице стояла

…Опять на улице стояла золотая осень. Нет, не осень. Было лето — бабье лето. Теплынь необыкновенная. И красота. Яркое солнце делало все сущее под небесами еще сочнее и наряднее. «На, доча, тебе», — Анна протягивала сидящей в коляске девчушке оранжевоянтарный кленовый лист. Малышка сжимала его в ручонке, широко улыбаясь во все свои два нижних зуба, поворачивалась к медленно идущей рядом бабушке и дарила листочек ей. Бабушка одной рукой опиралась на палку, а второй держала уже целую охапку кленовой красоты. Она мотала головой: «Хватит, мне больше не надо. Сейчас придет с работы папа, ему и отдашь». «Па-па», — лепетала кроха и заливалась счастливым смехом. «Вот он я», — как из-под земли вдруг выросший отец с раскинутыми в стороны руками собирался обнять, кажется, всех трех женщин. Но руки были заняты. «Какие чудесные хризантемы, — Анна потянулась к мужу, — а торт в честь чего?» «Не чего, а кого. В честь вас, бесценные вы мои. Лето ж на дворе — бабье…»

*Гелия Харитонова*

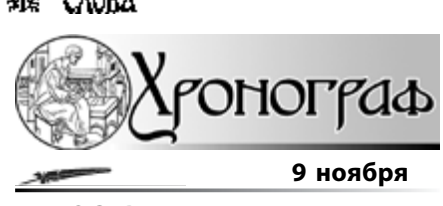

#### **Москва**

К более активной проповеди в современном обществе призвал духовенство Патриарх Алексий II на открытии конференции «Пастырство: традиции и современность». По словам Патрираха, сегодня священники обязаны не только давать «взвешенный и достойный ответ» на вопросы, которые ставит современный мир, но также уметь оберегать свою паству от соблазнов и грехов, которые пришли в общество «вместе с внешней свободой».

«В этот лукавый век пастырю необходимо быть бдительным, тонко чувствовать, чем живет современник, уметь отличать правду от лжи», считает Патриарх.

Он также предостерег священников от искушения тщеславия и гордости и призвал их «не заграждать собой Христа, но открывать Его людям».

#### **11 ноября**

#### **Москва**

Госдума России приняла в первом чтении законопроект, ограничивающий рекламу абортов. В соответствии с законопроектом, запрещено обращаться к несовершеннолетним для рекламы медицинских услуг по искусственному прерыванию беременности. Ограничивается распространение такой рекламы на радио и телевидении. Кроме того, для нее введен запрет на всех видах транспортных средств, на первой и последней страницах газет и обложках журналов.

Аналогичные запреты распространяются на детские, образовательные, физкультурно-спортивные учреждения, санаторно-курортные и оздоровительные организации.

Как пояснила глава комитета Госдумы по делам семьи, женщин и детей Елена Мизулина (фракция «Справедливая Россия»), реклама абортов должна обязательно содержать предупреждение об их возможных негативных последствиях для здоровья женщин.

Е. Мизулина назвала аборт «варварской операцией» и сообщила, что в 2007 году в стране сделали 1 302 480 абортов. По ее данным, 130 тыс. абортов в год приходится на несовершеннолетних, что впоследствии чревато для них бесплодием.

В свою очередь, первый замруководителя фракции «Единая Россия» Татьяна Яковлева сообщила, что, согласно данным Всемирной организации здравоохранения, Россия по количеству абортов опережает США в восемь раз, Англию и Францию в десять, а Нидерланды — в 20 раз. «При этом из-за неудачных абортов 20% семей лишаются возможности стать родителями», — сказала она журналистам, обратив также внимание на то, что среднестатистическая россиянка в течение жизни делает два аборта. «Считаю рекламу искусственного прерывания беременности косвенной пропагандой, опосредованной индульгенцией неосторожного секса. Поэтому подобные объявления следует спрятать от детских глаз», убеждена депутат.

#### **12 ноября**

#### **Москва**

**AND** 

Презентация новой книги игумена Петра (Мещеринова) «Церковь и современность. Вопросы и ответы» (Киев, изд-во «Центр православной книги», 2008) состоялась в Культурном центре «Покровские ворота».

Презентация сопровождалась дискуссией о духовном состоянии современного общества, о тех ожиданиях, которые связаны с Русской Православной Церковью, о языке современной миссии.

Книга представляет собой ответы священника на вопросы, поступившие в катехизическую службу одной из епархий Центральной России. Но особенность книги отца Петра в том, что, в отличие от многих книг подобного жанра, она не только отвечает «как надо», но и объясняет «почему». Новая книга отца Петра — хорошее подспорье для катехизации, верный путеводитель для новоначальных христиан, издание, которое можно порекомендовать тем, кто интересуется вопросами веры. Автор книги дает свои ответы с взвешенной церковной точки зрения, не впадая ни в елейность, ни в дух постмодернизма, ни в излишнюю субъективность и публицистичность. Книга отца Петра написана из живого церковного опыта, поэтому она помогает пробудиться тем людям, сегодняшнее пребывание в Церкви которых поверхностно.

#### **Анонсы**

### **Выставка «БЕЛАРУСЬ ПРАВОСЛАВНАЯ»**

**С 21 по 27 ноября** по инициативе выставочного общества «Экспосервис» и Гомельского епархиального управления в Гомеле по адресу **ул. Ланге, 17 (областной общественно-культурный центр)**  в третий раз пройдет духовно-просветительская выставка-ярмарка «Беларусь Православная».

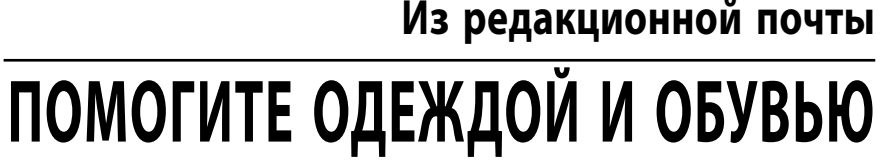

«Добрый день, редакция газе-ты! Пишу я вам, переступив через стыд и страх. Хочу попросить вас о помощи. Не знаю, как с детьми выживать в это жестокое время. Я воспитываю детей-школьников. Сама безработная, и вовсе не потому, что не хочу работать, а потому что в нашем поселке работать женщине негде. Губернатор не раз поднимал этот вопрос, назначая сроки председателю местного райисполкома. Но увы! Ответ обычно один: поселок наш маленький, производства нет, соответственно, и мест рабочих нет. Потом.., когда-либо в перспективе..,

может, где-то, что-то… А нам с детьми жить и выживать надо сейчас. С девятилетней дочерью мы стоим в группе риска по болезни. Она систематически болеет, и постоянно нужны деньги на лекарства. А когда 1 сентября все отправляли своих детей в школу, я не знала, в чем и с чем отправлять своих детей. Тут я и решилась на этот шаг — написать вам письмо с просьбой о помощи. Если сразу я еще побаивалась, сомневалась, то подумав о предстоящих холодах, отбросила все сомнения и предрассудки. Ведь не одна я люблю и читаю вашу газету. Любят и читают и другие люди, у многих из них есть дети, внуки, которые растут, а обувь добротная и разные вещи, возможно, остаются. Может, кто-то согласится переслать мне для моих детей обувь, теплые вещи и различную одежду.

Уважаемые создатели газеты, я очень вас прошу опубликовать мое письмо с просьбой о помощи в одном из номеров газеты. Я верю, что найдутся добрые люди, которые смогут помочь нам.

Обувь нужна 38–39 и 34–35 (можно 36) размеров — девичья вся обувь. И одежда тоже девичья размеров 46–48 и 40–42 (можно 44). Будем всем очень благодарны. Переслать можно по адресу: **211910, Витебская обл., пос. Шарковщина, ул. Максима Горького, дом 4 квартира 13. Федоровой Ольге Николаевне».** 

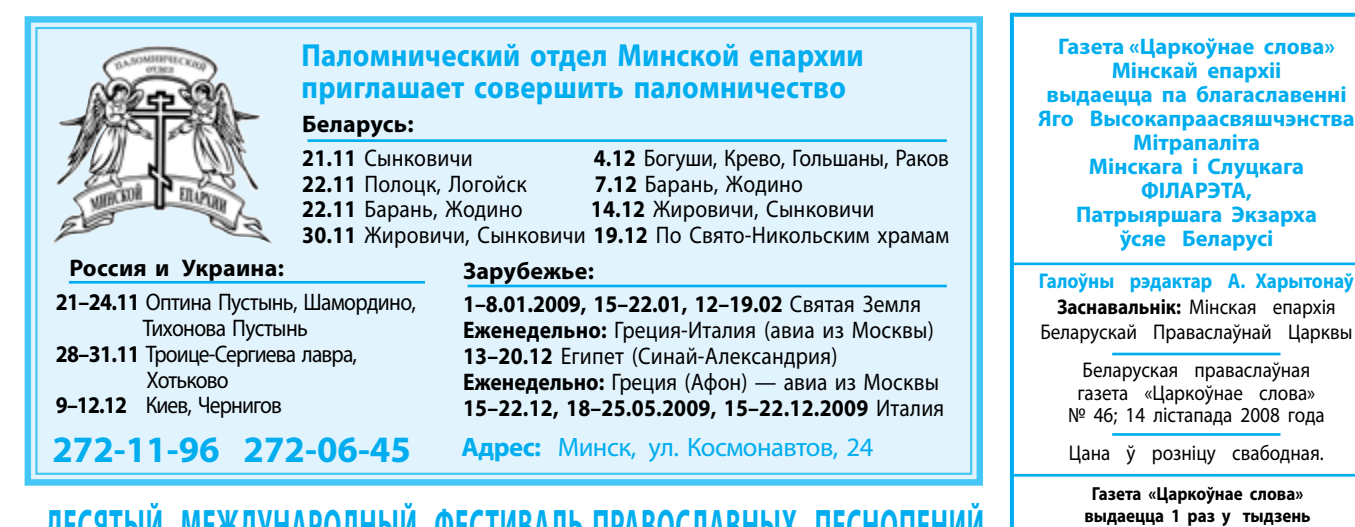

**Десятый Международный фестиваль православных песнопений**

По благословению Митрополита Минского и Слуцкого Филарета, **с 27 апреля по 3 мая 2009 года** в Минске состоится **X Международный фестиваль православных песнопений**.

В фестивале могут принимать участие церковные и светские хоры (ансамбли) Республики Беларусь, а также коллективы из-за рубежа в следующих категориях по двум возрастным группам:

- детские хоры воскресных школ; •
- детские хоры общеобразовательных и музыкальных школ; •
- взрослые церковно-приходские сельские и небольших городов; •
- аутентичные коллективы, сохраняющие традиции древнего православного пения; •
- взрослые церковно-приходские город-• ские;
- взрослые светские любительские хоры и хоры специальных учебных заведений;
- профессиональные хоры. •

Заявки на участие в Фестивале можно присылать до 15 декабря 2008 года по адресу: ул. Освобождения, 10, к.108; г. Минск, Беларусь, 220004.

Контактные телефоны:

Минская епархия: +375-(0)-17-203-73-48, тел/ факс 220-11-19;

Министерство культуры: +375-(0)-17-203-73-63; e-mail: orthofest@rambler.ru; festival\_minsk@tut.by; www.festival.hram.by

Руководитель проекта — Густова Лариса Александровна, тел. 8-017-204-86-26, сот. 8-029-665-78-91, 8-029-863-18-73;

### **православные программы на белорусском радио и телевидении**

#### **Радио**

 $\overline{\phantom{a}}$ 

#### **1 канал**

#### *Каждый вторник и четверг*

- **11.30–11.40 звучат проповеди:**
- *протоиерея Андрея Лемешонка (г. Минск);*
- *иерея Александра Почепко (г. Борисов);* **•** *священника Александра Иванова (г.п. Чисть).*
- *15 ноября, суббота*

#### **8.30 «Свет души» (одновременно на кана ле «Культура»)**

• Презентация книги по материалам интер вью Митрополита Филарета «Вопросите Господа за меня». В программе выступления: Патриарха Московского и всея Руси Алексия II; Президента Республики Беларусь Александра Лукашенко; ректора Православного Свято-Тихоновского университета протоиерея Владимира Воробьева (Москва); настоятеля прихода в честь Всех свя тых протоиерея Феодора Повного (Минск).

#### *16 ноября, воскресенье*

 $\overline{\phantom{a}}$ 

#### **7.30 «Духовное слово»**

• Проповедь на воскресное евангельское чтение (*Лк. 8, 41-56; 21, 12-19*) иерея Георгия Фельдшерова (Минск).

• Анонс 5-х Свято-Михайловских чтений. Интервью с председателем Свято-Михайловского братства Олегом Дихтиевским.

• Икона Божией Матери «Скоропослушница» (празднование 22.11).

• О святителе Нектарии Эгинском (па мять 22.11).

#### **«Сталіца» 8.00 «Божие Слово»**

• О преподобном Варлааме Хутынском

(память 19.11). Проповедь протоиерея Павла Боянкова (Минск).

• Собор Архистратига Михаила. Слово Митрополита Филарета.

• Ответы на вопросы слушателей. Отвечает протоиерей Сергий Гордун.

#### **Телевидение**

#### *15 ноября, суббота* **1 канал (БТ)**

#### **7.15 «Існасць»**

• Творчество Ф. Достоевского. Взгляд сквозь призму христианства. Программа подготовлена в связи с установлением на Афоне памятника писателю.

#### *16 ноября, воскресенье* **«Лад»**

#### **7.40 «Благовест»**

• Продолжение сюжета о новомучениках земли Белорусской.

• О строительстве храма в честь Царствен ных страстотерпцев в Могилеве.

• Новости из жизни прихода в честь ико ны Божией Матери «Всех скорбящих Радость» (Минск).

#### **8.05 «Мир вашему дому»**

*Ведущий — иерей Павел Сердюк (г. Минск)* **ОНТ**

#### **9.05 «Воскресная проповедь»**

*Ведущий — протоиерей*

*Феодор Повный (г. Минск)*

• О Символе веры (часть 3-я).

«Будьте как дети».

В программах возможны изменения.

**Заказ № 1220 Нумар падпісаны да друку 11 лістапада 2008 года. Зарэгістравана Міністэрствам інфармацыі Рэспублікі Беларусь. Пасведчанне**

 **на рускай і беларускай мовах. Аб'ём 2 друкаваныя аркушы. Тыраж выпуска 5600. Газета надрукавана ў друкарні «Знамение» г. Мінск, вул. Каржанеўскага, 14. Ліцэнзія ЛП №02330/0131538 ад 04.10.2005 г.**

**аб дзяржаўнай рэгістрацыі № 815.** 

Рэдакцыя пакідае за сабой права друкаваць аўтарскія матэрыялы ў парадку абмеркавання, не падзяляючы пункту гледжання аўтараў. Рукапісы не рэцэнзуюцца і не вяртаюцца.

#### **Благодарим за пожертвования**

Каждый месяц редакция получает от читателей посильные пожертвования. Эта помощь для нас бесценна. Не имея ни одного спонсора, мы выходим в свет благодаря именно этой поддержке. За всех Вас мы молимся: имена записываются на сорокадневное поминовение в Свято-Петро-Павловском соборе г. Минска.

**Свои пожертвования вы можете перечислить на расчетный счет газеты:**

**№ 3015000004189 в филиале №510 г. Минск ОАО АСБ «Беларусбанк», код 603, ул. Куйбышева, 18, г. Минск УНП 600180011 редакция газеты «Царкоўнае слова».**

**Наш адрас: 220004, г. Мінск, вул. Ракаўская, 4, Свята-Петра-Паўлаўскі сабор, рэдакцыя газеты «Царкоўнае слова». Тэл/факс: 203-33-44, e-mail: tsar.sl@anitex.by, www.sppsobor.by**

Наш падпісны індэкс: **63130**